# Analysis Methods for Gamma-ray Astronomy

Denys Malyshev, Lars Mohrmann

Abstract The launch of the *Fermi* satellite in 2008, with its Large Area Telescope (LAT) on board, has opened a new era for the study of gamma-ray sources at GeV  $(10<sup>9</sup>$  eV) energies. Similarly, the commissioning of the third generation of imaging atmospheric Cherenkov telescopes (IACTs) – H.E.S.S., MAGIC, and VERITAS – in the mid-2000's has firmly established the field of TeV ( $10^{12}$  eV) gamma-ray astronomy. Together, these instruments have revolutionised our understanding of the highenergy gamma-ray sky, and they continue to provide access to it over more than six decades in energy. In recent years, the ground-level particle detector arrays HAWC, Tibet, and LHAASO have opened a new window to gamma rays of the highest energies, beyond 100 TeV. Soon, next-generation facilities such as CTA and SWGO will provide even better sensitivity, thus promising a bright future for the field. In this chapter, we provide a brief overview of methods commonly employed for the analysis of gamma-ray data, focusing on those used for *Fermi*-LAT and IACT observations. We describe the standard data formats, explain event reconstruction and selection algorithms, and cover in detail high-level analysis approaches for imaging and extraction of spectra, including aperture photometry as well as advanced likelihood techniques.

# Keywords

Analysis methods; Gamma-ray astronomy; *Fermi*-LAT; IACT; H.E.S.S.; MAGIC; VERITAS; CTA; Aperture photometry; Likelihood analysis.

Denys Malyshev

Institut für Astronomie und Astrophysik Tübingen, Eberhard Karls Universität Tübingen, Sand-1, D-72076, Tübingen, Germany e-mail: [denys.malyshev@astro.uni-tuebingen.de](mailto:denys.malyshev@astro.uni-tuebingen.de)

Lars Mohrmann

Max-Planck-Institut für Kernphysik, Saupfercheckweg 1, D-69117 Heidelberg, Germany e-mail: [lars.mohrmann@mpi-hd.mpg.de](mailto:lars.mohrmann@mpi-hd.mpg.de)

# Introduction

In the last 15–20 years, progress in gamma-ray astronomy has been dominated by two kinds of instruments: space-based telescopes and imaging atmospheric Cherenkov telescopes (IACTs). In the high-energy (HE;  $100 \text{MeV} < E < 100 \text{GeV}$ ) regime, gamma rays are best detected from space. The *Fermi* Large Area Telescope (*Fermi*-LAT) [\[1\]](#page-45-0), launched in 2008, is the leading experiment in this category, complemented by the AGILE satellite [\[2\]](#page-45-1). Because the photon flux steadily decreases with increasing energy, the limited effective detection area of space-based telescopes becomes insufficient at higher energies. Therefore, the preferred method in the veryhigh-energy (VHE;  $E > 100$ GeV) regime is to detect the gamma rays indirectly from ground, by measuring the extensive air shower that they launch when they hit the atmosphere. IACTs achieve this through detection of the Cherenkov light that is emitted by secondary particles in the air shower. The major operating IACT arrays are the High Energy Stereoscopic System (H.E.S.S.) [\[3,](#page-45-2)[4\]](#page-45-3), the Major Atmospheric Gamma Imaging Cherenkov (MAGIC) array [\[5,](#page-45-4)[6\]](#page-45-5), and the Very Energetic Radiation Imaging Telescope Array System (VERITAS) [\[7](#page-45-6)[,8\]](#page-45-7).

In less than two decades, these instruments have enabled the discovery of more than 5000 gamma-ray sources in the HE regime (see [\[9](#page-45-8)[,10\]](#page-45-9)) and several hundred in the VHE regime. Very soon, the Cherenkov Telescope Array (CTA) – the nextgeneration IACT observatory  $[11]$  – is set to increase the number of VHE gammaray sources to beyond one thousand. New space-based detectors in the HE range are being prepared as well (e.g. HERD [\[12\]](#page-45-11)).

Several further developments complement the success of *Fermi*-LAT and the IACT experiments. On the one hand, another ground-based detection technique has recently been established: the sampling of the air shower at ground level with arrays of particle detectors – water-Cherenkov tanks, for example – placed at a high altitude. This technique, which excels at the highest gamma-ray energies (100 TeV and beyond), is employed by the High Altitude Water Cherenkov (HAWC) observatory [\[13\]](#page-45-12), the Tibet air shower array [\[14\]](#page-45-13), and the Large High Altitude Air Shower Observatory (LHAASO) [\[15\]](#page-46-0). With the Southern Wide-field Gamma-ray Observatory (SWGO) [\[16\]](#page-46-1), another detector of this type is currently in planning. On the other hand, there is a multitude of upcoming space-based missions that target the energy range below that covered by *Fermi*-LAT (i.e. keV to MeV energies), for example eXTP [\[17\]](#page-46-2), eASTROGAM [\[18\]](#page-46-3), GECCO [\[19\]](#page-46-4), and AMEGO [\[20\]](#page-46-5). In combination, all of these facilities will enable unprecedented studies of the sky across an energy range that spans from several keV to more than 100 TeV. This highlights the continued importance of analysing data from *Fermi*-LAT and IACT arrays, with methods that guarantee optimal sensitivity.

It is therefore timely for us to provide a review of methods commonly employed for the analysis of gamma-ray data. In Sect. [1,](#page-2-0) we describe the analysis of data from *Fermi*-LAT, as the most relevant space-based gamma-ray detector in the HE regime. Section [2](#page-19-0) then covers analysis methods for ground-based gamma-ray detectors, with a strong focus on IACT arrays. Finally, in Sect. [3,](#page-41-0) we provide a very brief example of a multi-wavelength spectral modelling analysis.

# <span id="page-2-0"></span>1 *Fermi*-LAT data and spectral analysis

In this section we present a brief description of the LAT instrument onboard the *Fermi* satellite, and introduce the main approaches to the analysis of *Fermi*-LAT data. Together with AGILE, *Fermi*-LAT is the only instrument operating in the HE band as of 2023.

The *Fermi*-LAT is a pair-conversion gamma-ray detector operating between energies of  $\sim$  20 MeV and  $\geq$  500 GeV.<sup>[1](#page-2-1)</sup> It has a wide field of view (FoV) of  $\sim$  2.4 sr and observes the entire sky every two orbits (∼ 3 h, given the average orbital altitude of ∼ 565 km). For a detailed description of the instrument, see [\[1\]](#page-45-0). In comparison to the instruments of the previous generation (e.g. EGRET [\[21\]](#page-46-6)), *Fermi*-LAT is characterised by an effective area, FoV and energy resolution improved by an order of magnitude.

The *Fermi*-LAT instrument consists of several subsystems, including a tracker, a calorimeter, and an anti-coincidence detector (ACD). The ACD [\[22\]](#page-46-7) (comprised of plastic scintillator tiles) is designed to be the *Fermi*-LAT outer-level defense against the charged cosmic-ray (CR) background. An efficient rejection of this background, which is by up to a factor of  $10^5$  more intense than the level of astrophysical  $\gamma$ -ray radiation, is essential for *Fermi*-LAT data analyses.

High-energy photons typically do not trigger the ACD and, within the detector, pass through thin layers of high-Z material called conversion foils. In these layers photons are converted into electron-positron pairs. The trajectories of the pairs are then measured by the *Fermi*-LAT particle silicon strip tracking detectors [\[23\]](#page-46-8). After the exit from the tracker the particles deposit their energy into a calorimeter [\[24\]](#page-46-9) located below the dense layers of the tracker.

# *1.1 Data structure and organisation*

#### 1.1.1 Raw *Fermi*-LAT data

The data downlinked from the *Fermi* spacecraft (raw data) represent information collected by the instrument's tracker, calorimeter and anti-coincidence detector. Although these data are not available to the user for direct download we briefly outline the approaches used for energy and direction reconstruction of the incoming photons. A detailed description of the reconstruction algorithms can be found in  $[25,26]$  $[25,26]$ .

Schematically, the arrival direction of the photon is derived from the tracks of the secondary particles measured in the tracker. The energy of the incoming photon is measured based on the amount of energy deposited in the calorimeter  $[25]$ . ACD data, along with a matching between tracks measured in the tracker and energy

<span id="page-2-1"></span><sup>1</sup> Please note, however, that the *Fermi*-LAT data below 100 MeV is subject to large systematic uncertainties and is not used in most of the analysis types. The data above 500 GeV can be used for the analysis, but suffers from extremely low statistics.

deposit in the calorimeter, are used to suppress the background from the incoming CR particles in the most recent *Fermi*-LAT raw data processing pipelines.

### 1.1.2 Access to analysis-ready data

The high-level, ready-for-the-analysis *Fermi*-LAT data comprise the energy and timing information of all detected events that pass certain background-rejection criteria. These data are normally used for the data analysis and can be downloaded from the official *Fermi*[-LAT web page.](https://fermi.gsfc.nasa.gov/cgi-bin/ssc/LAT/LATDataQuery.cgi) The user is asked to provide:

- the coordinates or name (resolvable to coordinates with [SIMBAD,](http://simbad.u-strasbg.fr/simbad/) [NED](http://ned.ipac.caltech.edu/) or [HEASARC GRB catalogue\)](http://heasarc.gsfc.nasa.gov/W3Browse/gamma-ray-bursts/grbcat.html) of the centre point of the requested data selection.
- coordinate system (J2000, B1950 or galactic); this field is ignored if the name of the object was provided.
- search radius the radius (in degrees) of a circle around the centre point up to which events will be selected. For most types of analysis the radius should be selected large enough to cover the *Fermi*-LAT point-spread function (PSF). This can be as broad as  $15^{\circ} - 20^{\circ}$  $15^{\circ} - 20^{\circ}$  $15^{\circ} - 20^{\circ}$  for an analysis of data at around 100 MeV energies<sup>2</sup>.
- observational dates the time period for which data are requested. This can be a comma-separated pair of numbers (times of start and end of observations) specified in one of the time systems described below. Any number can be replaced with a START or END keyword indicating that the data is requested from the very beginning of *Fermi*-LAT operation or until the end of the available data at the time of the request.
- time system the time system used for observational dates ("Gregorian", "MJD" or "MET"). The format of the date specification in Gregorian format is YYYY-MM-DD HH:MM:SS. For MJD and MET the date is specified as a float number. The mission elapsed time (MET) for *Fermi*-LAT was defined to start at 2001-01-01 00:00:00.000 UTC. The earliest available *Fermi*-LAT data (equivalent of START keyword) start at MET 239557417 (MJD 54682.65527778).
- energy range the energy range (in MeV) in which the photons will be selected for the analysis; this could be, for example, (100, 500000) for an analysis performed in the 100 MeV – 500 GeV energy range.
- LAT data type "photon", "extended" or "None". The type of the data files which are requested. Files of the photon data type contain all information and events needed for most of the analysis. Files of the extended data type contain in addition photons with looser data cuts and additional information on each photon. "None" indicates that the user does not request *Fermi*-LAT photon data (can be used for a request of the file containing the spacecraft position information only, see below). For most of the analyses, the LAT data type should be set to "photon".
- Spacecraft data should be marked if a user would like to download a file that contain information on the location/orientation of the *Fermi*-LAT in orbit. This file is required for most of the analyses, thus this field should be marked.

<span id="page-3-0"></span><sup>2</sup> The *Fermi*-LAT PSF as a function of energy is available at the *Fermi*[-LAT performance web page](https://www.slac.stanford.edu/exp/glast/groups/canda/lat_Performance.htm)

As soon as all parameters described above are specified the user may submit the request for download of the corresponding data. This will result in a web page showing the status of the queuing data. As soon as the queue request is completed the user can download the requested data. The download page contains links to the requested photon and/or spacecraft data files and summarises the parameters of the request. The displayed parameters of the request can be specifically useful if the name of the object or START/END keywords were used, as the page provides the resolved (J2000) coordinates of the centre point as well as the start and stop times of the requested data in MET seconds. We suggest the user to copy and store this information as it can be useful for the forthcoming analysis of the data.

Once downloaded, the data are ready for the high-level scientific analysis. We would like to note that the approach described above is foreseen for access to *Fermi*-LAT data of sky areas with up to  $60^\circ$ -radius. For the analysis of broader areas or access to all-sky *Fermi*-LAT data we suggest the user to use the weekly-updated allsky photon files available from the *Fermi*[-LAT FTP repository.](https://heasarc.gsfc.nasa.gov/FTP/fermi/data/lat/weekly/photon/) The spacecraft files contain only information about the *Fermi* satellite position and can thus be used for the analysis of sky regions of arbitrary size during the requested time period. Alternatively, weekly spacecraft files can be downloaded from the *Fermi*[-LAT FTP](https://heasarc.gsfc.nasa.gov/FTP/fermi/data/lat/weekly/spacecraft/) [repository.](https://heasarc.gsfc.nasa.gov/FTP/fermi/data/lat/weekly/spacecraft/)

For completeness, we briefly describe the structure and content of the *Fermi*-LAT data in the following section.

### 1.1.3 Structure of the *Fermi*-LAT spacecraft and event files

The downloaded data files can be broadly divided over two classes which contain: *(i)* information on the photons detected by *Fermi*-LAT with the parameters specified in the request – "photon files"; *(ii)* the history of the *Fermi* spacecraft pointing and orientation during the selected time period – "spacecraft file". Typically the photon data produced in a single request is split over several photon files. These files are named  $L \times P H \times$ . fits if LAT data type "photon" was selected during the request and  $L*$  EV $*$ . fits if the specified data type was "extended". One spacecraft file is typically returned for each data request, named  $L*SC*$ . fits.

### *Structure and content of photon files.*

Each of the downloaded photon files is a  $FITS<sup>3</sup>$  $FITS<sup>3</sup>$  $FITS<sup>3</sup>$  file with 3 extensions. Extension 0 is empty and contains only a header that describes the overall structure of the file and contains TSTART and TSTOP keywords, which correspond to the start and stop times of the requested data. Extension 1 contains information about the detected photons, for a brief description of the available columns see Table [1.](#page-5-0) The header of this extension contains information on the spatial, energy and time cuts used for

<span id="page-4-0"></span><sup>&</sup>lt;sup>3</sup> See <http://fits.gsfc.nasa.gov> for documentation about the FITS data format.

6 Denys Malyshev, Lars Mohrmann

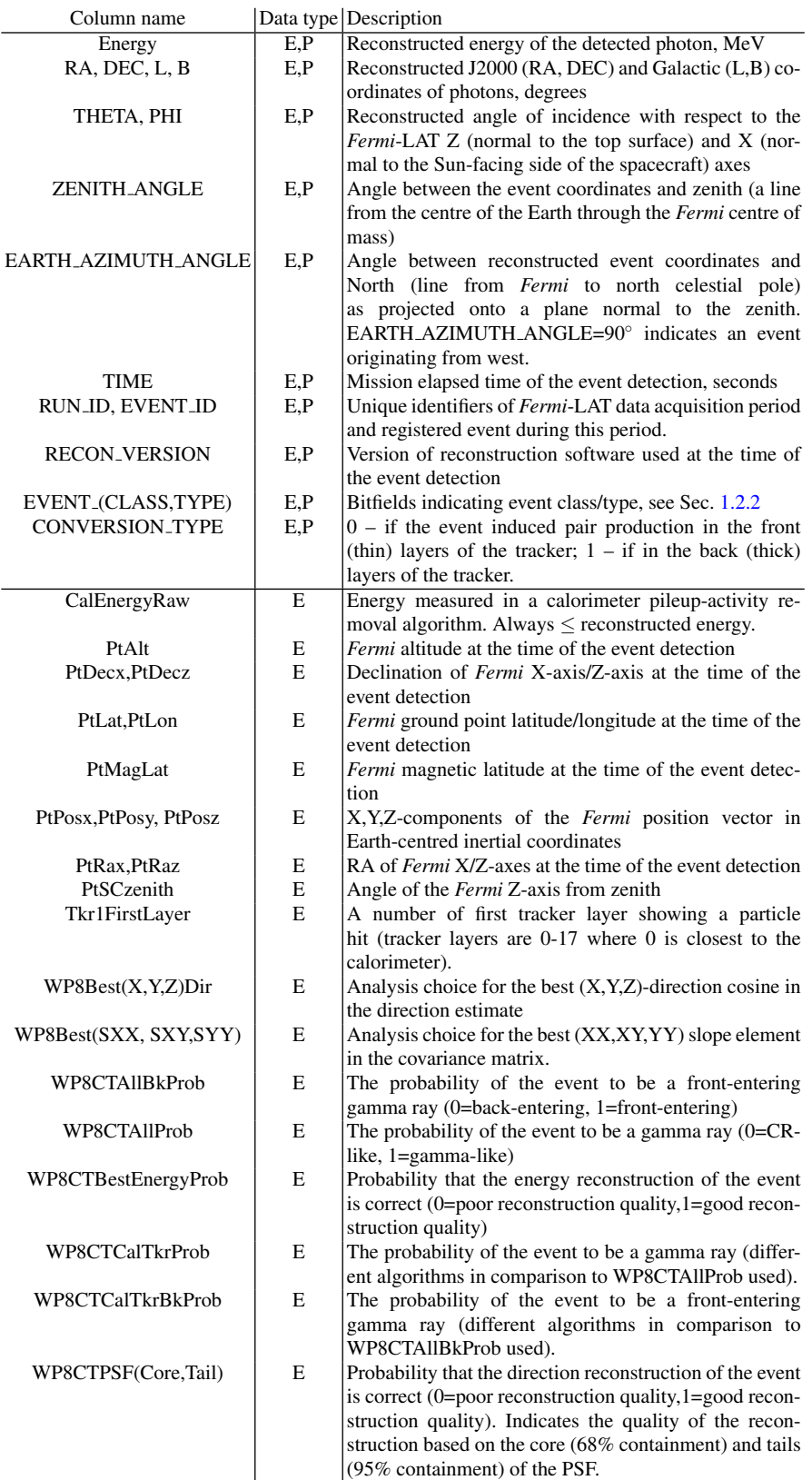

<span id="page-5-0"></span>Table 1 A short description of columns present in *Fermi*-LAT photon data files. Please note that the columns CALIB VERSION and DIFRSP0-4 are currently not in use. The table summarises the name of the column, the data type of files in which the column can be present (P=photon, E=extended), and a short description of this column.

data selection (see e.g. Sect. [1.2.2\)](#page-8-0). Extension 2 contains the list of good time intervals (GTIs) during which *Fermi*-LAT operated in a normal mode. The two columns (START and STOP) of this extension correspond to the minimal and maximal times of the GTI in *Fermi* MET seconds.

## *Structure and content of spacecraft files.*

As mentioned above, *Fermi*-LAT spacecraft files contain the information on the pointing, location and orientation of the *Fermi* spacecraft. The files contain two extensions. Extension 0 is empty with a header describing the structure of the file and information on the start and stop times of the requested data. Extension 1 contains the information on the spacecraft orientation and position and comprises 31 columns, briefly described in Tab. [2.](#page-6-0)

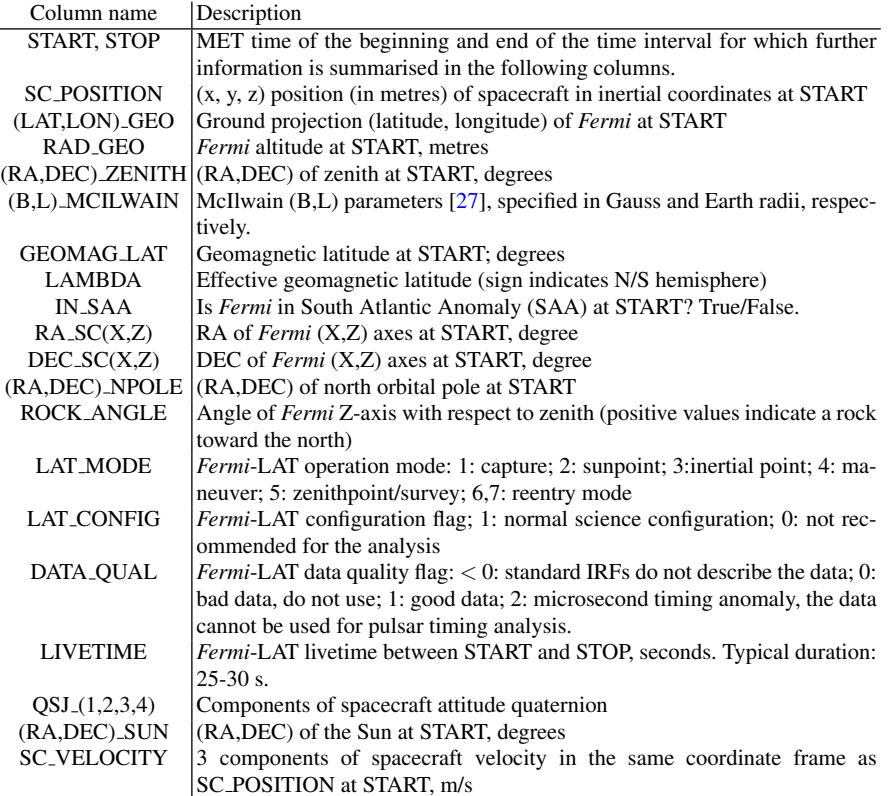

<span id="page-6-0"></span>Table 2 Short description of columns present in *Fermi*-LAT spacecraft files.

# <span id="page-7-2"></span>*1.2* Fermi*-LAT data analysis*

# 1.2.1 Data analysis software

We recommend to install the *Fermi*-LAT data analysis software, fermitools (latest version 2.2.0 as of Feb. 2023), with the help of the [conda](https://conda.io/docs/) package manager<sup>[4](#page-7-0)</sup>. The command below creates a conda environment named fermi, within which the latest fermitools and auxiliary data needed for the analysis are available:

conda create -n fermi -c conda-forge -c fermi fermitools This environment can be activated with the

conda activate fermi

command. Additional information on the installation (or update) of fermitools can be found at the [fermitools github page.](https://github.com/fermi-lat/Fermitools-conda/wiki/Quickstart-Guide) We note that the fermitools do not require an installation of the heasoft software. At the same time, certain standalone heasoft routines (e.g.  $f\vee$  and  $ds9$ ) can be useful for displaying the content of the produced FITS files.

The analyses described below can be done either with the fermitools routines, which can be executed from a terminal or shell script, or using a python inter-face to these routines<sup>[5](#page-7-1)</sup>. We suggest the user to use the latter approach and will focus on it below. Where applicable, we will also provide the corresponding names of the stand-alone fermitools routines. Names of arguments for the same routine agree between the two approaches.

Prior to the start of the analysis, the user has to define the time and energy interval(s) in which the analysis will be performed. This interval can be narrower than the one used for data download. For example, a user may want to produce an image of the source in several energy bands; similarly, for the spectrum extraction, the analysis can be independently launched in multiple energy bins. The user should also specify the quality cuts (event class and event type) and instrument response functions (IRFs) which will be used for the data analysis.

The IRFs are the mapping (in a broad sense) between the physical flux of photons and the events detected by *Fermi*-LAT. Note, that the detection of a photon by *Fermi*-LAT is a probabilistic process, with the probability depending on the *Fermi*-LAT hardware efficiency. The reconstruction of the type of the detected event (CR or a photon) as well as the reconstruction of energy/arrival direction can be done only with a certain accuracy, changing from one event to another. The IRFs (and different data quality cuts, see below) are thus based on a trade-off between best-possible CR background rejection; highest-possible effective area; best-possible spatial or energy resolution. While it is not possible to maximise all of these parameters, it is possible to maximise one or (up to some level) several of them. The parameters to be

<span id="page-7-0"></span><sup>4</sup> Please note that the analysis of *Fermi*-LAT data can also be performed with other software, e.g. [fermipy,](https://fermipy.readthedocs.io) [gammapy,](https://gammapy.org) [ctools.](http://cta.irap.omp.eu/ctools) While the main steps of the analysis are similar in all packages, a detailed description of these software frameworks is beyond the scope of this Chapter.

<span id="page-7-1"></span><sup>&</sup>lt;sup>5</sup> Please note that since version 2.0, fermitools require Python version 3.

maximised should be chosen based on the main goals of the analysis. Technically, this is implemented in terms of the selection of data quality cuts.

### <span id="page-8-0"></span>1.2.2 Data quality cuts

We recommend the user to use for the analysis the latest available IRFs (P8R3, V3 as of Feb. 2023 [\[26\]](#page-46-11)). The event classes ("evclass" parameter) are defined based on the probability of the detected event to be a photon and the quality of the reconstruction of the photon parameters. The events within the same class can be sub-divided into event types ("evtype" parameter). This sub-division is based either on the location of the induced pair-production in the tracker layers (FRONT or BACK, see CON-VERSION TYPE column description in Tab. [1\)](#page-5-0) or on a relative quality measure of the reconstruction of the energy or direction of the photon.

The event class and event type should be selected based on the goals of the performed analysis. The *Fermi*[-LAT web page](https://fermi.gsfc.nasa.gov/ssc/data/analysis/documentation/Cicerone/Cicerone_Data/LAT_DP.html) describes the set of event classes and types with pre-calculated IRFs available for the data analysis. For most cases, the *Fermi*-LAT team suggests to use the SOURCE event class without dedicated event type specification (evclass=128; evtype=3). This class is characterised by a good level of photon/CR separation power and provides good sensitivity for the analysis of point-like sources and moderately extended sources. The somewhat stricter CLEAN event class (evclass=256) is identical to SOURCE below 3 GeV. Above 3 GeV, it provides a 1.3–2 times lower background rate and is slightly more sensitive to hard-spectrum sources at high Galactic latitudes. The cleanest classes UL-TRACLEAN and ULTRACLEANVETO (evclass=512 and evclass=1024, respectively) have up to 50% lower background rate and are recommended for studies of diffuse emission, which require low levels of CR contamination. Contrary to this, the TRANSIENT event classes (TRANSIENT010 and TRANSIENT020; evclass=16 and evclass=64) have a relatively high level of CR-induced background. These event classes are suggested to be used for studies of short, bright events, for example gamma-ray bursts. These event classes are available only within extended *Fermi*-LAT photon files.

Depending on the goals of the analysis, the selected event classes can be subdivided into event types. For example, the FRONT event type (evtype=1) corresponds to events that induced pair production in the front (thin) layers of the tracker. These events are typically characterised by a better-than-average PSF and effective area. Event types PSF0-3 (evtype=4,8,16,32) divide the events into quartiles indicating the quality of the directional reconstruction, with PSF0 corresponding to the quartile with the worst resolution and PSF3 corresponding to the quartile with the best resolution. The PSF3 event type can be of particular interest for morphological studies of bright, extended sources. The acceptance of each of the PSF0-3 types is about 1/4 of the total *Fermi*-LAT acceptance. Similarly, event types EDISP0-3 (evtype=64,128,256,512) correspond to the worst (EDISP0) – best (EDISP3) quartiles in terms of energy resolution. The EDISP3 event type can be of particular interest for searches of narrow spectral features in spectra of bright objects.

All event classes and types described above need to be specified in the analyses described below in agreement with the irf parameter. The IRF name to be specified can be formed from the name of the IRFs (P8R3,V3), the event class name (EVCL), and the event type (EVTYPE) as P8R3 EVCL V3:EVTYPE, or P8R3 EVCL V3 if event types are not specified. For example, for the analysis of data of the SOURCE event class including all event types, the user should use irf=P8R3 SOURCE V3, evclass=128, evtype=3; for the analysis with CLEAN event class and best-measured PSF (PSF3) – irf=P8R3 SOURCE V3:PSF3, evclass=256, evtype=32.

### 1.2.3 Imaging analysis

As soon as the time and energy intervals and corresponding data quality cuts are established, the user can proceed to the imaging analysis of the analysed region. This analysis allows to generate sky maps of the photons detected by *Fermi*-LAT in the selected region. Such analyses are useful for an initial, quick look at the data, allowing one to understand the complexity of the analysed region and, if relevant, check the changes of morphology of the analysed source with energy.

The main steps of the analysis are summarised in Table [3](#page-10-0) (top to bottom). The first column corresponds to the name of a class of the python interface to fermitools, while the second gives the name of the corresponding stand-alone routine in fermitools. The third and fourth columns summarise the input and output files required and produced at the corresponding analysis step, respectively. The fifth column gives a short description of the analysis step. In case the user uses the python interface to fermitools it is suggested that the gt apps are imported as

import gt apps

and each routine is run after specification of all relevant parameters, for example gt apps.filter.run().

The analysis is started with a sub-selection of the downloaded data, for which the user can provide time or energy intervals, the size of the spatial region of interest (ROI) and selected data quality cuts with the gt apps.filter class. The radius of the ROI ( $gt =$  apps.filter[' $roi'$ ]) should be selected broad enough to accommodate the expected size of the produced image. At this step it is also suggested to filter the data according to zenith angle by setting  $gt$ -apps.filter ['zmax'] = 90. This filter allows the rejection of events originating from the bottom halfsphere of *Fermi*-LAT, that is, from directions close to the Earth/Earth limb. A text file with the names of the downloaded *Fermi*-LAT photon (or extended) files and the name of the downloaded spacecraft file need to be provided as an input at this step. As an output a single FITS file with all selected events is produced.

At the next step the data are additionally filtered according to the GTIs and *Fermi*-LAT data quality flags. The latter is based on the data quality flags described in Table [1.](#page-5-0) For most of the analyses this can be done via setting

gt apps.maketime['filter'] = '(DATA QUAL>0)&&(LAT CONFIG==1)'. The FITS file with the selected events produced at the previous step, along with the

*Fermi*-LAT spacecraft file, are the inputs to this data analysis step. As an output a FITS file with the additionally filtered data is produced.

Finally, the gt\_apps.evtbin class (with qt\_apps.evtbin['algorithm']  $=$  'CMAP') bins the GTI-filtered events into a 2D image. The size of the image in pixels, the pixel size, the coordinates of the centre of the image, and the type of projection can be provided as arguments to this class.

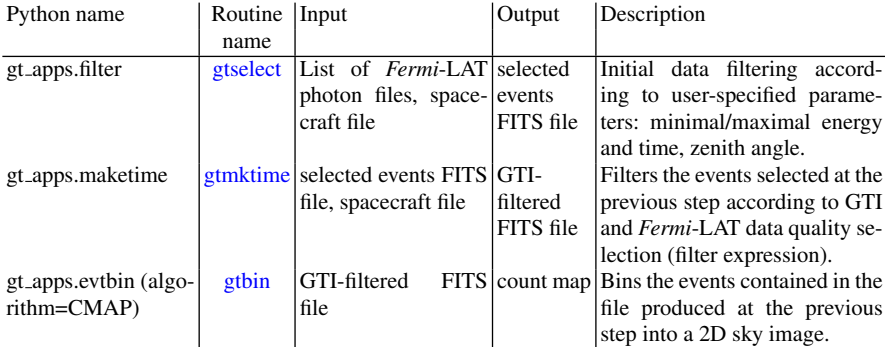

<span id="page-10-0"></span>Table 3 Steps for the imaging analysis of *Fermi*-LAT data. The columns summarise the python class name; name of the stand-alone fermitools routine; input/output files at this step of the analysis; a short description of the analysis step. A full list of the parameters of each python class/routine can be found following the web links in the second column.

The obtained image can be further explored and analysed with the help of the [astropy.io.fits](https://docs.astropy.org/en/stable/io/fits/index.html) python module or stand-alone routines such as [fv](https://heasarc.gsfc.nasa.gov/ftools/fv/) or [ds9.](https://sites.google.com/cfa.harvard.edu/saoimageds9) The coordinates of the catalogue (e.g. 4FGL-DR3 [\[10\]](#page-45-9) as of Feb. 2023) can be downloaded from the *Fermi*[-LAT catalogue web page](https://fermi.gsfc.nasa.gov/ssc/data/access/lat/12yr_catalog/) in a form of all-sky ds9 region (text) files. Alternatively ds9 region files for smaller sky areas coinciding with the size of the analysed region can be generated with the [make4FGLxml.py](https://fermi.gsfc.nasa.gov/ssc/data/analysis/user/make4FGLxml.py) script provided by the *Fermi*-LAT team at the [user contributed software web page.](https://fermi.gsfc.nasa.gov/ssc/data/analysis/user/)

#### <span id="page-10-1"></span>1.2.4 Aperture photometry analysis

The aperture photometry *Fermi*-LAT analysis is similar to the analysis often performed in X-ray astronomy, for example in the analysis of data from the XMM-Newton or Chandra satellites. This type of analysis is based on an "ON-OFF" technique, for which the signal is extracted from the "ON" (or "source") region and the background (if relevant) from the "OFF" (or "background") region. The potential caveat of such an analysis is that it cannot provide reliable results in regions crowded with gamma-ray sources. In such regions several sources can be located within a PSF, which does not allow to disentangle the individual contributions of these sources to the emission in the ON region. We stress that the aperture analysis described below should be used either for isolated sources or in a case of bright

sources for which the background level can be neglected. The aperture analysis can also be effective for a periodicity analysis at different time scales, as for such studies the level of the background may not be of significant importance.

The initial steps of the *Fermi*-LAT aperture photometry data analysis are the same as in the imaging analysis. Namely, a user should produce a FITS file filtered according to user-defined energy and time ranges, GTI and *Fermi*-LAT data quality cuts. The only difference is that the size of the region of interest should be selected small enough in order not to be affected by nearby sources. We note that this size can be smaller than the *Fermi*-LAT PSF in the analysed energy range (e.g. could be 1° at 100 MeV, while the PSF at the same energy is  $\sim$  10°). If the aperture analysis is intended to be used for the production of a lightcurve, the time range provided by the user should cover the whole time period (i.e. in this case there is no need to launch the analysis independently in several time bins, as time bins can be defined later).

As soon as an GTI-filtered file is produced the user may produce an exposure-uncorrected lightcurve file with the help of the gt apps.evtbin [\(gtbin\)](https://fermi.gsfc.nasa.gov/ssc/data/p6v11/analysis/scitools/help/gtbin.txt) python class. Note that in order to produce a lightcurve, that is, to perform binning of photons in time rather than space, one should specify qt\_apps.evtbin['algorithm']  $=$   $'$  LC'. The time bins can be selected in several ways: read from a file, fixed-width time bins, or time bins of a fixed signal-to-noise ratio (SNR; if SNR=*N* the time bin duration will increase until it contains  $N^2$  photons), see the tbinalg parameter of this routine. If the aperture analysis is used for spectrum extraction, a user may define a single time bin with a length that covers the whole analysed time interval. To produce the spectral flux points the same analysis can be repeated in several energy bins.

The exposure-uncorrected lightcurve produced at this step is stored in a FITS file containing information on how many photons (COUNTS column of the RATE extension of the file) were detected by *Fermi*-LAT in the time interval [TIME-TIMEDEL/2; TIME+TIMEDEL/2]. Here TIME and TIMEDEL are given by the corresponding columns in the RATE extension of the lightcurve file. The ERROR column specifies the statistical uncertainty on the number of detected photons. With this file, a count-rate lightcurve (COUNTS/TIMEDEL) can be produced. Note, however, that *Fermi*-LAT observes different sky areas with different exposure times and at different off-axis angles. This makes the exposure of *Fermi*-LAT non-uniform and changing along the sky with time. An exposure-corrected lightcurve can be produced with the

### gtexposure=gt apps.GtApp('gtexposure')

python interface to the [gtexposure](https://fermi.gsfc.nasa.gov/ssc/data/p6v11/analysis/scitools/help/gtexposure.txt) fermitools routine. This routine automatically corrects for the effects of incomplete enclosure of the ROI within the PSF if the apcorr parameter is set to 'yes' (default behaviour). Note also, that the *Fermi*-LAT energy-integrated exposure depends on the spectral slope of the analysed source. While usually this dependence is quite weak we suggest the user to select the specin parameter according to the latest catalogue model (4FGL-DR3 [\[10\]](#page-45-9) as of Feb. 2023) for known sources. For the sources not present in the

catalogue we suggest to either use values known from other (e.g. TeV) bands or use a relatively soft slope of 2.1−2.5.

This routine adds an EXPOSURE column to the FITS file produced at the previous step. This column can be used to calculate the exposure-corrected lightcurve (COUNTS/EXPOSURE±ERROR/EXPOSURE), or flux level

$$
dN/(dEdAdt) = \text{COUNTS}/\text{EXPOSURE}/(E_{\text{max}}-E_{\text{min}}),
$$

where  $E_{\text{min/max}}$  are the minimal/maximal analysed energies.

If background subtraction is important for the analysis, the background level and variability can be estimated in a similar way from the analysis of a nearby sourcefree region. In this case the background subtraction procedure is very similar to the one typically performed in X-ray data analysis. We recommend to choose the radius of the background region equal to that of the ON region, especially if the size of the ON region was selected to be smaller than the size of the *Fermi*-LAT PSF at the same energy. This guarantees that the correction for the incomplete enclosure in the *Fermi*-LAT PSF applied to the background photons from the ON region is applied to the background photons from the OFF region in the same way.

### <span id="page-12-0"></span>1.2.5 Likelihood analysis

As mentioned in Sec. [1.2.4](#page-10-1) the aperture photometry analysis of the *Fermi*-LAT data is very similar to the one used, for example, for X-ray data analysis. The caveat of this type of analysis is that it cannot provide reliable results for sources overlapping with regard to the *Fermi*-LAT PSF. Given that the *Fermi*-LAT PSF is quite broad (∼ 10<sup>°</sup> at 100 MeV;  $\sim$  1<sup>°</sup> at 1 GeV;  $\sim$  0.1<sup>°</sup> at  $\gtrsim$  10 GeV) and the high density of 4FGL catalogue *Fermi*-LAT sources in the Galactic plane (∼ 0.35 per square degree for  $|b| < 5^{\circ}$ ), it is clear that in many cases the conditions for the aperture analysis may not be satisfied.

A common method to address these issues is to perform a likelihood analysis [\[28\]](#page-47-0). Contrary to the aperture photometry analysis this analysis relies on the fit of a spatial and spectral model of the analysed region to the available data and allows (with a certain probability) to disentangle the contributions of all model sources present in the region. The model of the region contains spatial and spectral models of all sources of GeV emission present in the region and allows to construct a predicted flux map of the region as a function of energy. Each of the spectral and spatial source models has free parameters (e.g. spectral index), upon which the predicted model flux map depends. Based on information about the *Fermi*-LAT observational exposure of the region (i.e. how long and under which off-axis angles the region was observed), as well as the *Fermi*-LAT PSF and energy dispersion, the predicted model flux can be converted into a predicted count map, which can then be fitted to the observed count map (as a function of energy).

The fitting parameters in this case are the free parameters of the spectral and spatial models of the sources included in the model of the region. The function used

for the fitting is called a (log)likelihood and defined as

<span id="page-13-2"></span>
$$
\log L(\Omega) = \log \left( \prod_i p_i(E_i, X_i | M_i(\Omega)) \right) = \sum_i \log p_i(E_i, X_i | M_i(\Omega)), \tag{1}
$$

where the index *i* iterates over all photons detected in the region (or groups thereof, see below);  $p(E, X|M)$  stands for the (Poisson) probability to observe a photon (or a group of photons) with energy  $E$  at spatial coordinates  $X$ , given that the model predicted  $M(\Omega)$  photons. The  $\Omega$  represents all free parameters present in the model of the region. The minimisation of this function allows to determine the best-fit spectral and spatial parameters of the model.

Given two nested<sup>[6](#page-13-0)</sup> models (used to fit exactly the same dataset) resulting in loglikelihood values of  $log L_1$  (with  $N_1$  model parameters) and  $log L_2$  ( $N_2$  model parameters) one can construct a quantity  $-2\Delta LL = -2(\log L_1 - \log L_2)$ . This quantity follows a  $\chi^2$  distribution with  $N_1 - N_2$  degrees of freedom  $[29]^7$  $[29]^7$  $[29]^7$ . This allows to derive (statistical) uncertainties for the best-fit parameters (a  $1\sigma$  range corresponds to a change in −2∆*LL* of 1) and compare the quality of the fit between different nested models. If the two models being compared differ only by one source with one free parameter (spectral normalisation), the difference −2∆*LL* is called the test-statistic (TS) value of the source. In this case the significance of the source detection can be estimated as  $\sqrt{TS}$ .

Evidently the key ingredient of this type of analysis is a reliable model of the region. The model describes spatial shapes and spectra of all sources present in the region. fermitools stores the models of the region in an XML format, where each source has a spectral and spatial model. The parameters that are free to vary during the analysis are marked with a  $f$ ree="1" flag.

The spectra of the sources can be described by one of the [pre-defined spectral](https://fermi.gsfc.nasa.gov/ssc/data/analysis/scitools/source_models.html) [models.](https://fermi.gsfc.nasa.gov/ssc/data/analysis/scitools/source_models.html) These include commonly used models such as a power law (possibly with a break or cut-off) or a log-parabola. A user-defined function can be used as a FileFunction – a function defined for a set of energies and interpolated between these energies. The only free parameter of such a function is its flux normalisation.

Spatial models of sources are also based on several [pre-defined templates.](https://fermi.gsfc.nasa.gov/ssc/data/analysis/scitools/source_models.html#spatialModels) As of Feb. 2023 these include a point-like source, a radial disk or a radial Gaussian. Alternatively the model can be given in terms of a 2D (spatial) flux map of the source (SpatialMap; provided as a FITS file) or in terms of a 3D (spatial+energy) flux-cube of the source (MapCubeFunction; provided as a FITS file).

The model of the region for most analyses can be generated from the list of catalogue sources (e.g. 4FGL-DR3). Within fermitools this can be done with the [make4FGLxml.py](https://fermi.gsfc.nasa.gov/ssc/data/analysis/user/make4FGLxml.py) script provided by the *Fermi*-LAT team at the [user contributed](https://fermi.gsfc.nasa.gov/ssc/data/analysis/user/) [software web page.](https://fermi.gsfc.nasa.gov/ssc/data/analysis/user/) The model of the region is created based on the spectral and spatial model types and parameter values of all *Fermi*-LAT sources reported in the

<span id="page-13-0"></span><sup>&</sup>lt;sup>6</sup> Model  $M_1$  is nested in Model  $M_2$  if the parameters in Model  $M_1$  are a subset of the parameters in Model  $M_2$ .

<span id="page-13-1"></span> $7$  Note the caveats: the statistics of the data sample should be sufficiently Gaussian; no best-fit model parameters should be at boundaries.

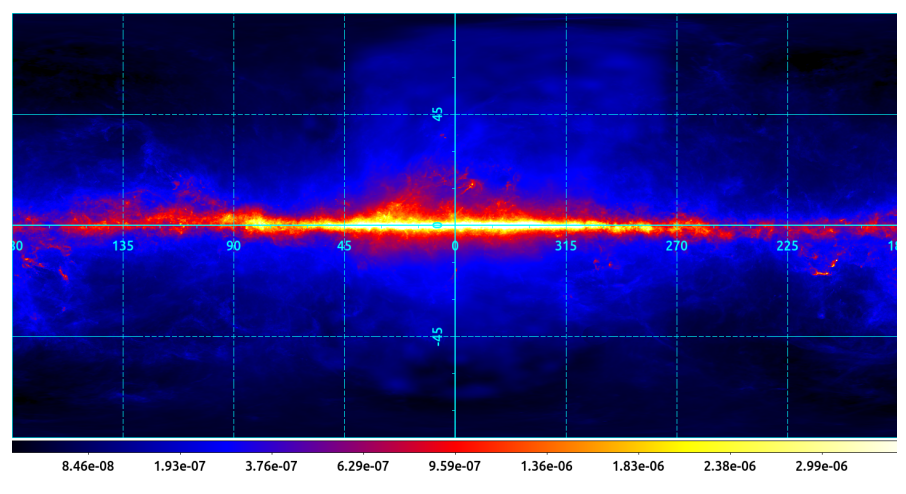

<span id="page-14-0"></span>Fig. 1 All-sky *Fermi*-LAT Galactic diffuse background emission model at ∼ 100 MeV energy, based on the gll iem [v07.fits](https://fermi.gsfc.nasa.gov/ssc/data/analysis/software/aux/4fgl/gll_iem_v07.fits) template. The map is shown in Galactic coordinates, Cartesian projection

catalogue. In addition to the (point-like or extended) gamma-ray sources, two additional components are usually included in the model. These are: *(i)* the Galactic diffuse background – a map cube (3D spatial+energy template) of the Galactic diffuse gamma-ray background ([\[30\]](#page-47-2); see also the dedicated *Fermi*[-LAT web page\)](https://fermi.gsfc.nasa.gov/ssc/data/access/lat/BackgroundModels.html) and *(ii)* a model of the isotropic gamma-ray background – a sum of the contributions from unresolved extragalactic sources and CRs mis-classified as photons (see e.g. [\[31\]](#page-47-3)).

The Galactic diffuse background (gll\_iem\_[v07.fits](https://fermi.gsfc.nasa.gov/ssc/data/analysis/software/aux/4fgl/gll_iem_v07.fits) 3D template) is strongly spatially anisotropic, especially in the Galactic plane, see Fig. [1.](#page-14-0) The isotropic background is assumed to be spatially isotropic and is characterised solely by its spectrum, which depends on the selected data quality cuts, see Sec. [1.2.2.](#page-8-0) For example, for the SOURCE event class (with no specified event type) the spectrum of the isotropic background is given by the iso\_P8R3\_[SOURCE](https://fermi.gsfc.nasa.gov/ssc/data/analysis/software/aux/iso_P8R3_SOURCE_V3_v1.txt)\_V3\_v1.txt file (as of Feb. 2023).

As discussed above, the *Fermi*-LAT PSF can be as broad as  $\sim 10^{\circ}$  at  $\sim 100 \text{ MeV}$ energies. For the likelihood analysis we recommend to consider a region of interest of at least 15° radius if the analysis is performed at around this energy. The user should include into the model of the region all *Fermi*-LAT catalogue sources and templates of the Galactic and isotropic emission. Depending on the goals of the analysis the user may keep free either all spectral<sup>[8](#page-14-1)</sup> parameters of the sources in the model (typically done for analyses encompassing long time periods and/or broad energy ranges) or allow to vary only the flux normalisations of the spectral models of the sources (typically done for analyses in narrow energy or time ranges). In the

<span id="page-14-1"></span><sup>8</sup> Please note, that the spatial parameters of the model sources are commonly left fixed, see also "Source detection" paragraph below.

latter case the rest of the spectral parameters should be fixed to either catalogue values or to best-fit values derived from a dedicated analysis (e.g. over a broader energy range). For most of the analyses we suggest to keep free the normalisations of the Galactic diffuse and isotropic backgrounds. To avoid potential effects connected to the presence of bright *Fermi*-LAT sources located just beyond the boundaries of the selected ROI, we recommend to include in the model of the region all catalogue sources within  $10^\circ$  around the ROI with their spectral parameters (including flux normalisations) fixed to their catalogue values.

#### *Unbinnned and binned likelihood analysis*

The approach described above is implemented in terms of the standard binned and unbinned analyses of *Fermi*-LAT data. The unbinned analysis operates on a photonby-photon basis, that is, the sum in Eq. [1](#page-13-2) goes over all photons detected by *Fermi*-LAT in the region. This type of analysis is computationally expensive, as its complexity increases proportionally to the number of detected photons. On the other hand, the method is accurate and provides reliable results even if the number of detected photons is small. The *Fermi*[-LAT collaboration suggests](https://fermi.gsfc.nasa.gov/ssc/data/analysis/scitools/likelihood_tutorial.html) to mainly use this analysis for datasets with small number of detected photons.

In a binned analysis, the detected photons are binned into 3D (2D spatial+energy) cubes. The spatial size of each "cell" in the cube should be small enough compared to the *Fermi*-LAT PSF. Typical choices for the cell size are  $0.05^{\circ} - 0.1^{\circ}$ . The size of the cell in the energy dimension should be selected such that the number of cells is sufficient to perform a meaningful fit of the selected spectral models of all sources present in the model of the region. For example, if the model comprises only powerlaw spectra (2 free parameters), the number of energy bins could be selected to be  $\geq$  3. If a source with a broken power-law model with a cut-off (4 free parameters) is present in the model, the number of energy bins should be selected  $\geq$  5. Furthermore, if the analysis is performed over a broad energy range, the number of energy bins should be selected large enough to handle the possible rapid changes of fluxes of the sources present in the model, for example due to an exponential cut-off. For most of the analyses a good choice of the number of energy bins is three bins per decade of energy (but at least 5).

In the binned likelihood analysis, the product/sum in Eq. [1](#page-13-2) goes over all cells of the 3D cube described above. A detailed description of [binned](https://fermi.gsfc.nasa.gov/ssc/data/analysis/scitools/binnededisp_tutorial.html) and [unbinned](https://fermi.gsfc.nasa.gov/ssc/data/analysis/scitools/likelihood_tutorial.html) analyses of *Fermi*-LAT data are given on the respective *Fermi*-LAT web pages. Table [4](#page-16-0) briefly summarises the steps/routines used in these analyses. Note that all the steps described in Table [3](#page-10-0) are prerequisites for both the binned and unbinned data analyses described below.

The steps summarised in the table allow the determination of the best-fit flux and its uncertainty for any source in the model, thus enabling a spectral analysis (in narrow energy bins or over a broader energy range) and a light-curve analysis (in narrow time bins). We recommend to perform the fitting in an iterative way: *(i)* perform initial fitting; *(ii)* remove all sources with low TS (e.g.  $TS < 1$ ) and re-do

## Analysis Methods for Gamma-ray Astronomy 17

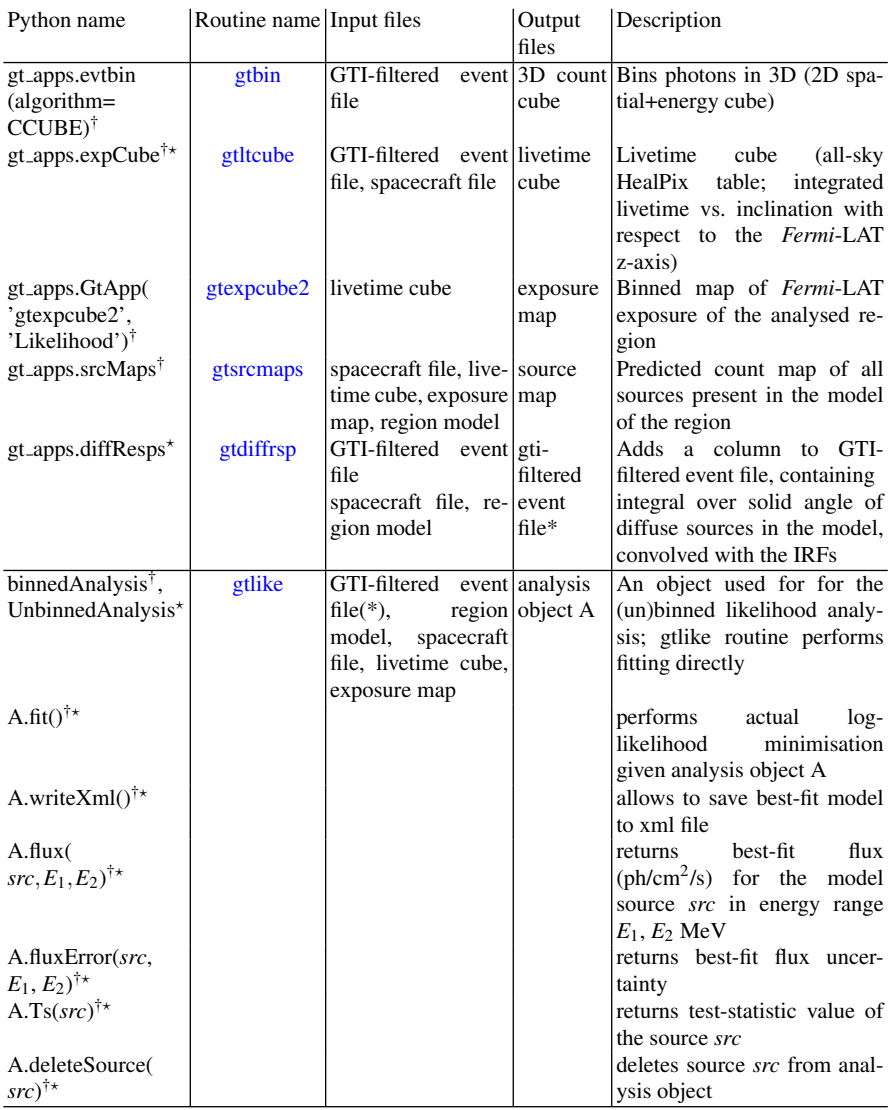

<span id="page-16-0"></span>Table 4 Steps for the binned/unbinned likelihood analysis of *Fermi*-LAT data. Steps marked with † are specific for the binned analysis, those with  $\star$  for the unbinned one. Please note, binnedAnalysis class is included into BinnedAnalysis python module provided within fermitools; Unbinned-Analysis is provided within UnbinnedAnalysis module.

the fit until no insignificant sources remain. This approach allows a more accurate determination of the profile of the log-likelihood function around its minimum and results in a more accurate determination of the uncertainties of the best-fit values.

The uncertainties returned via analysis.fluxError (see Table [4\)](#page-16-0) may not be reliable for sources detected with a low significance. In this case the user may want to calculate an upper limit on the flux of the source. We recommend to perform upper limit computations with the help of the calc int function of the IntegralUpperLimit python module (a part of the standard fermitools). Specifically, with the defined analysis object (see Table [4\)](#page-16-0) one can calculate an upper limit on the flux of the source  $\text{src}$  in the energy range  $(E_1; E_2)$  MeV as upperlimit, results = calc\_int (analysis, src,  $emin=E_1$ ,  $emax=E_2$ ), where the units of the upperlimit flux are ph/cm<sup>2</sup>/s.

We note, that the uncertainties derived within the binned/unbinned analyses are statistical only. These uncertainties can be small in comparison to the level of the *Fermi*-LAT systematic uncertainties, which can be as large as  $\sim$  5 – 10% of the flux level for typically analysed energy ranges<sup>[9](#page-17-0)</sup>.

### *Source detection*

If the source of interest is present in the *Fermi*-LAT catalogue the likelihood analysis can be performed as described above. If, however, the source of interest is a weak or transient source not present in the catalogue, a user may want to perform the data analysis to investigate the presence of the source in the data with a morphology consistent with the assumed one. We would like to note that the inclusion of an additional source into the model of the region and a measurement of its flux by means of a binned or unbinned analysis cannot serve as a proof of a firm detection of the source. For example, under the presence of nearby bright sources or in complicated source regions in the Galactic plane, the detection could be spurious and connected to imperfect modelling of the nearby sources or Galactic diffuse background.

In these cases we suggest the user to generate a TS map of the region. This map shows the TS value of a hypothetical additional point-like source (with a power-law spectrum with index fixed to  $-2$ ), which is moved along a grid of locations on the sky, minimising the log-likelihood at each location. Such a map allows to assess the significance of residual emission not yet included in the model and to test whether that residual emission is consistent with the hypothesis of an additional source with the expected spatial morphology (e.g. point-like source).

The procedure described above can be performed with the [gttsmap](https://raw.githubusercontent.com/fermi-lat/fermitools-fhelp/master/fhelp_files/gttsmap.txt) fermitools routine. For a perfectly modelled region (e.g. if a source is already included in the catalogue), the TS map should be zero everywhere.

Visual inspection of the TS map can allow the user to estimate the spatial morphology of sources not present in the model, see for example Fig. [2.](#page-18-0) This figure illustrates two cases: (i) strong diffuse residuals that are not consistent with a point-

<span id="page-17-0"></span><sup>9</sup> See description of the *Fermi*[-LAT effective area systematic uncertainties.](https://fermi.gsfc.nasa.gov/ssc/data/analysis/scitools/Aeff_Systematics.html)

Analysis Methods for Gamma-ray Astronomy 19

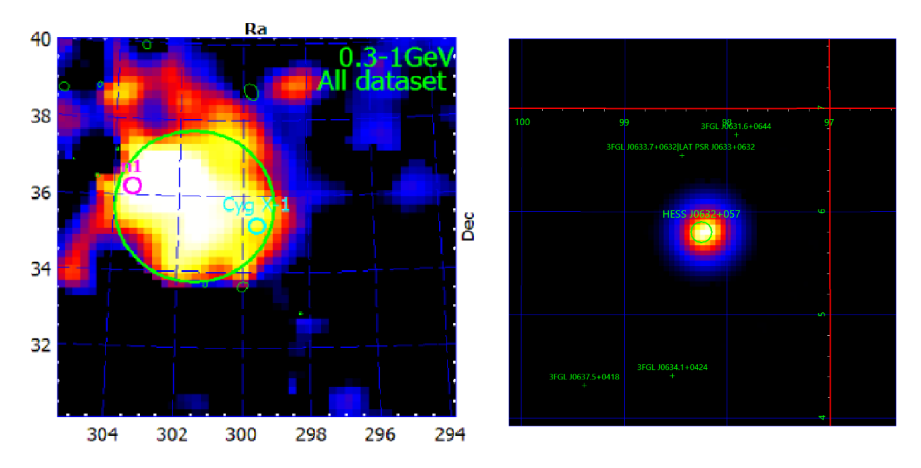

<span id="page-18-0"></span>Fig. 2 TS maps of the Cygnus X-1 region (left panel, [\[32\]](#page-47-4)) and of HESS J0632+057 (right panel, [\[33\]](#page-47-5)). Residual emission can be seen around the Cygnus X-1 position, suggesting an imperfect modelling of the Galactic diffuse emission. The residuals at the HESS J0632+057 position illustrate the presence of a point-like source not present in the catalogue (please note that no source at this position was included in the model). Reproduced with permission from the authors ©.

like source (Cygnus X-1 region, left panel [\[32\]](#page-47-4)); (ii) residuals with a morphology that is consistent with a point-like source (HESS J0632+057 region, right panel, [\[33\]](#page-47-5)). The coordinates of a (point-like) source visible on a TS map can be estimated based on the location of the maximum of the TS value. Alternatively, the coordinates of such a source and uncertainties on its position can be assessed with the help of the [gtfindsrc](https://raw.githubusercontent.com/fermi-lat/fermitools-fhelp/master/fhelp_files/gtfindsrc.txt) routine.

### *Concluding remarks*

The analysis scheme described above allows to perform the basic analysis of the *Fermi*-LAT data, including spectral, lightcurve and spatial analyses. While this scheme covers the basic aspects of the analysis we suggest the reader to follow any updates on the analysis/software that may be announced at the *Fermi*-LAT [website.](https://fermi.gsfc.nasa.gov/ssc/data/analysis/) We furthermore recommend to familiarise oneself with the [web page](https://fermi.gsfc.nasa.gov/ssc/data/analysis/LAT_caveats.html) summarising known caveats of the *Fermi*-LAT data analysis.

# <span id="page-19-0"></span>2 Analysis methods for ground-based gamma-ray instruments

This section provides a summary of standard methods employed in the analysis of data from ground-based gamma-ray detectors. A strong focus lies on analysis methods for IACTs; methods for ground-level particle detector arrays will only briefly be covered at the end.

In contrast to *Fermi*-LAT and other space-based gamma-ray telescopes, IACTs detect gamma rays indirectly through imaging the air showers that are initiated when they hit the atmosphere of the Earth. They do so by measuring the short (few ns) and faint flash of Cherenkov light that is emitted from the secondary particles in the air shower. This requires telescopes with large mirrors (to collect enough Cherenkov photons) as well as sensitive cameras with fast sampling (to be able to detect the short signal on top of the steady background of night-sky photons). As a consequence, IACTs can only operate during sufficiently dark nights, and have a limited field of view of a few degrees in radius. For more information about the IACT detection technique, see for example the chapter "Detecting gamma-rays with high resolution and moderate field of view: the air Cherenkov technique" in this handbook, or one of the existing reviews on this subject (e.g. [\[34](#page-47-6)[–36\]](#page-47-7)).

There are three major operating arrays of IACTs: H.E.S.S. [\[3,](#page-45-2)[4\]](#page-45-3), consisting of five telescopes; MAGIC [\[5,](#page-45-4)[6\]](#page-45-5), consisting of two telescopes; and VERITAS [\[7,](#page-45-6)[8\]](#page-45-7), consisting of four telescopes. Currently under construction as the major successor experiment in this field is the CTA [\[11\]](#page-45-10), which will consist of 13 telescopes at its Northern site on La Palma, Spain, and of ∼50 telescopes at its Southern site in the Atacama desert in Chile. This handbook contains chapters about each of these observatories, to which the reader is referred for more details. In the following, we provide an overview of analysis methods for IACT data. Because the methods employed by the different collaborations operating the above-mentioned instruments are in principle very similar, those used within the H.E.S.S. Collaboration are taken as example cases. We try to point out relevant differences to other methods where we are aware of them. Note also that many of the software tools used by the collaborations are proprietary and not openly available. With the advent of CTA, which will be operated as an open observatory, this situation is however currently changing.

The section is structured as follows: We introduce data levels and formats relevant for IACT data in Sect. [2.1.](#page-20-0) The low-level data processing is briefly summarised in Sect. [2.2,](#page-21-0) while Sect. [2.3](#page-24-0) covers event reconstruction methods. Sections [2.4](#page-27-0) and [2.5](#page-30-0) deal with the suppression and modelling of cosmic ray-induced background events, respectively. The generation of instrument response functions (IRFs) is described in Sect. [2.6,](#page-34-0) before we discuss methods for high-level data analysis (creation of maps, extraction of energy spectra, source modelling) in Sect. [2.7.](#page-35-0) Finally, in Sect. [2.8](#page-38-0) we briefly summarise similarities and differences to analysis methods used for ground-level particle-detector gamma-ray observatories.

## <span id="page-20-0"></span>*2.1 Data levels and formats*

Following the data processing chain, IACT data can be categorised into different levels. We follow here the definition of data levels (DLs) foreseen for CTA [\[37\]](#page-47-8), which are illustrated in Fig. [3.](#page-20-1) Specifically, the levels are:

- DL0 Raw output of the data acquisition system. At this level, the data consist of the still uncalibrated signals measured in the photo-sensors in each camera pixel. Note that some cameras already perform a time integration of the signal in the hardware, whereas most modern cameras provide a full sampled waveform.
- DL1 Calibrated signals and derived per-telescope parameters. The calibration converts the pixel signals into physical quantities (charge in photo-electrons (p.e.), typically). Parameters derived from the full camera image ("Hillas parameters", see Sect. [2.3\)](#page-24-0) also belong to this level.
- DL2 Reconstructed shower parameters. In the event reconstruction, the data recorded by the different telescopes are combined to infer properties (direction, energy, etc.) of the air shower, typically under the assumption of a gamma-ray primary particle. This level also includes parameters that discriminate between different primary particles.
- DL3 List of gamma-ray candidate events and associated IRFs. This level provides the reconstructed properties of events that pass certain event selection criteria, as well as the IRFs (effective area, point spread function, etc. – typically obtained from simulation data) that detail the performance of the system with respect to these criteria.
- DL4 High-level science data products. From the list of selected events and the IRFs, "astronomical" science products such as sky maps, energy spectra, or light curves may be derived.

Physical models of gamma-ray sources can be fit to either DL3 or DL4 level data (see Sect. [2.7\)](#page-35-0). The definition of DLs for CTA includes an additional level DL5, which is used to refer to legacy products of the observatory, such as survey maps or catalogues. This level is however not relevant for the review presented here.

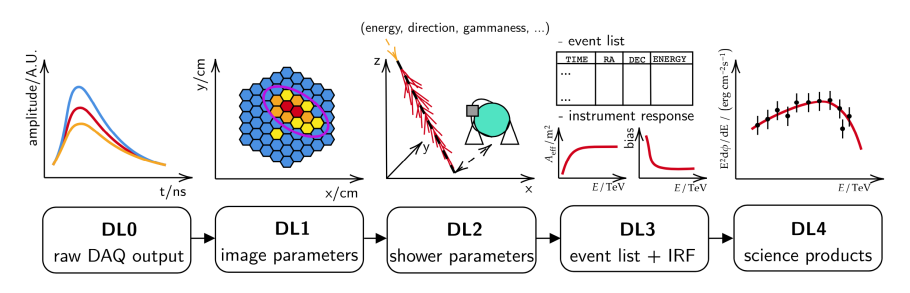

<span id="page-20-1"></span>Fig. 3 Sketch illustrating different data levels  $(DLO - DLA)$  of data recorded with IACTs. Figure taken from [\[38\]](#page-47-9). Reproduced with permission from the authors ©.

The data at DL0–DL2 are typically not shared publicly, and thus stored in closed, custom data formats (often based on the ROOT framework widespread in particle physics [\[39\]](#page-47-10)) developed by the collaborations that operate the different instruments. At DL3, data from the currently operating IACT experiments are generally also not publicly available. The CTA Observatory, however, will make all CTA data at the DL3 level publicly available in an open data format after a one-year proprietary period, and provide software tools for their analysis [\[40\]](#page-47-11). The obvious advantage of an open data format is that it can be defined such that data from different instruments can be represented, and thus enable analyses that combine the data at this level. With this goal in mind, a prototype for the CTA DL3 data format – labelled "GADF", for "gamma astro data formats"  $[41,42]$  $[41,42]$  – has been developed by the community, and small test data sets of the current-generation instruments have been released in this format (e.g. [\[43](#page-48-2)[,44\]](#page-48-3)). For a more detailed overview about the evolution of data formats in gamma-ray astronomy, see the detailed review in [\[38\]](#page-47-9).

# <span id="page-21-0"></span>*2.2 Low-level data processing*

The low-level data processing concerns the transition from DL0 to DL1. Besides a calibration of the recorded signals in each camera pixel, this step also comprises a cleaning of the camera image as well as the derivation of image parameters.

### 2.2.1 Calibration

As the calibration procedure is rather specific to the respective instruments, it will not be covered in detail here. At the camera level, the procedure typically includes the determination of the amplification gain of the photo-sensors for a single photoelectron, the measurement of the typical noise (night-sky background and electronic noise), and the derivation of correction factors to homogenise the response of the sensors across the camera ("flat-fielding"). It also comprises a step that identifies pixels that should be removed from the analysis because of a malfunction or too bright illumination from stars. Finally, the signal is reduced (e.g. integrated over time) to estimate the amount of light received from the air shower. For more details, see for example [\[45\]](#page-48-4). Further steps related to the calibration aim at measuring the absolute throughput of the entire telescopes, including in addition to the camera the mirrors and possibly light guides in front of the photo-sensors – this is necessary to be able to reliably reconstruct the energy of the primary gamma ray. The throughput calibration can be achieved using light emitted by muons generated in air showers (primarily used for H.E.S.S. [\[46\]](#page-48-5) and proposed for CTA [\[47\]](#page-48-6)), but also with dedicated calibration devices (primarily used for VERITAS [\[48\]](#page-48-7)).

#### 2.2.2 Image cleaning

After the calibration of the signals recorded in the individual camera pixels, a calibrated camera image is obtained. Fig. [4](#page-22-0) shows camera images obtained from simulated data, for a gamma ray-initiated shower and a proton-initiated shower. Besides the air shower signal, the images contain noise, that is, signals that are due to nightsky background (NSB) photons or electronic noise. Before further processing, the images need to be "cleaned" from these noise signals. In contrast to the shower, which appears concentrated in a group of adjacent pixels, the noise signals occur randomly across the camera, typically in isolated pixels. A commonly used cleaning method that makes use of this is the "tail-cut cleaning", which is a filtering algorithm with two signal thresholds; 5 p.e. and 10 p.e. are commonly used values [\[3\]](#page-45-2). For a pixel to be retained, it requires a signal above 5 p.e. if an adjacent pixel has a signal of at least 10 p.e., or vice versa. Naturally, this procedure can also inadvertently remove pixels with only a marginal signal from the air shower. Lower thresholds (e.g. 4 p.e./7 p.e.) can be used to rectify this, at the expense of a larger susceptibility to NSB variations. Similar to the spatial clustering of pixels containing a shower signal, the shower signals are also correlated in time, whereas noise signals are not. For cameras that provide a time-resolved signal, this can be exploited to further optimise the image cleaning (e.g. [\[49](#page-48-8)[–51\]](#page-48-9)). After cleaning, the camera images should consist only of pixels that contain a signal from the air shower.

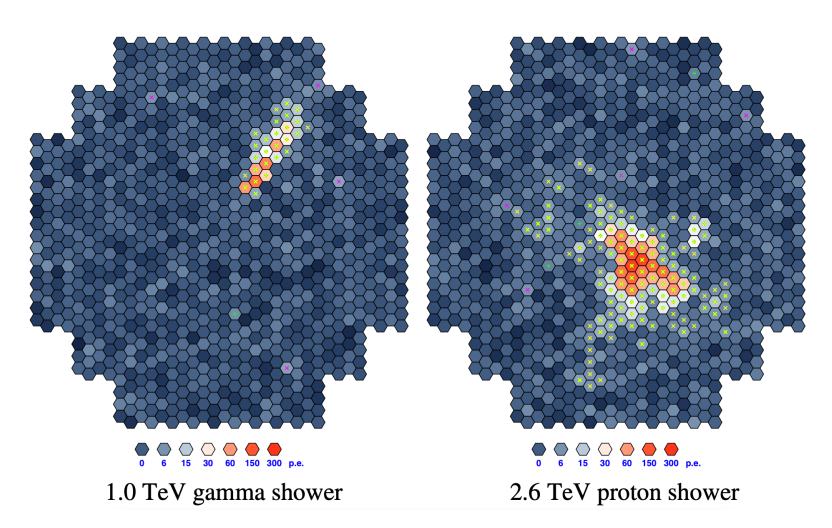

<span id="page-22-0"></span>Fig. 4 Camera images showing the expected signal from a simulated 1 TeV gamma-ray shower (left) and from a simulated 2.6 TeV proton shower (right). The colour code expresses the measured signal in each pixel in units of photo-electrons (p.e.). Figure taken from [\[52\]](#page-48-10). Reproduced with permission from the authors ©.

#### 2.2.3 Hillas parameters

The final step of the low-level data processing is the computation of camera image parameters. First introduced by Hillas [\[53\]](#page-49-0), these are commonly referred to as "Hillas parameters". The parametrisation makes use of the fact that gamma rayinitiated showers appear in the camera as elongated ellipses (cf. Fig. [4,](#page-22-0) left). The main Hillas parameters are defined as illustrated in the sketch in Fig. [5.](#page-23-0) They include:

- the width  $(W)$  and length  $(L)$  of the ellipse;
- the total image amplitude (sometimes referred to as the image "size");
- the nominal distance *d* between the centre of the camera and the (amplitude-weighted) centroid of the image<sup>[10](#page-23-1)</sup>;
- the azimuthal angle  $\varphi$  of the image centroid with respect to the camera centre;
- the orientation angle  $\alpha$  of the ellipse in the camera.

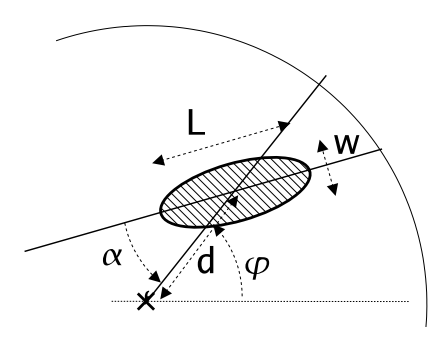

• Fig. 5 Sketch illustrating the definition of the Hillas parameters. Figure taken from [\[54\]](#page-49-1). Reproduced with permission from the author ©.

<span id="page-23-0"></span>These parameters can be computed analytically from the measured signal amplitude  $q_i$  and position  $(x_i, y_i)$  of each pixel as follows [\[54\]](#page-49-1): Starting from the first- and second-order moments

$$
\langle x \rangle = \frac{\sum_i x_i q_i}{\sum_i q_i}, \quad \langle y \rangle = \frac{\sum_i y_i q_i}{\sum_i q_i},
$$

$$
\langle x^2 \rangle = \frac{\sum_i x_i^2 q_i}{\sum_i q_i}, \quad \langle y^2 \rangle = \frac{\sum_i y_i^2 q_i}{\sum_i q_i}, \quad \langle xy \rangle = \frac{\sum_i x_i y_i q_i}{\sum_i q_i}
$$

and the variances and covariances

<span id="page-23-1"></span><sup>&</sup>lt;sup>10</sup> Note that in the original paper by Hillas and sometimes also elsewhere, the "distance" parameter is defined as the angular distance between the *source position* and the image centroid. That definition, however, requires a priori knowledge about the source.

Analysis Methods for Gamma-ray Astronomy 25

$$
\sigma_{x^2} = \langle x^2 \rangle - \langle x \rangle^2, \quad \sigma_{y^2} = \langle y^2 \rangle - \langle y \rangle^2, \quad \sigma_{xy} = \langle xy \rangle - \langle x \rangle \langle y \rangle,
$$

one can define the intermediate variables

$$
\chi = \sigma_{x^2} - \sigma_{y^2}
$$
  
\n
$$
z = \sqrt{\chi^2 + 4\sigma_{xy}}
$$
  
\n
$$
b = \sqrt{\frac{(1 + \chi/z)\langle x \rangle^2 + (1 - \chi/z)\langle y \rangle^2 - 2\sigma_{xy}\langle x \rangle \langle y \rangle}{2}},
$$

which then yield the Hillas parameters:

$$
L = \sigma_{x^2} + \sigma_{y^2} + z,
$$
  
\n
$$
W = \sigma_{x^2} + \sigma_{y^2} - z,
$$
  
\n
$$
d = \sqrt{\langle x \rangle^2 + \langle y \rangle^2},
$$
  
\n
$$
\alpha = \arcsin\left(\frac{b}{d}\right).
$$

These analytic expressions allow the computation of the Hillas parameters independently of the shape of the image, that is, they are well defined even if the image is not ellipse-shaped. It is possible to define further parameters, such as the image "skewness" and "kurtosis", which are based on the third-order moments of the signal distribution. These are particularly helpful when only a single telescope image is available, as the parametrisation as a symmetric ellipse leads to two degenerate solutions for the direction of the incoming shower (see following section).

# <span id="page-24-0"></span>*2.3 Event reconstruction*

In the event reconstruction, the calibrated and cleaned camera images are used to infer the properties of the detected air shower – it thus represents the transition from DL1 to DL2. Of primary interest are the incoming direction of the shower and the total deposited energy – both of which immediately transfer to the primary particle initiating the shower, which is usually assumed to be a gamma ray. Further shower properties that are typically derived include the impact position on the ground and the depth of shower maximum.

# 2.3.1 Event reconstruction with Hillas parameters

Traditionally, the event reconstruction is based on the Hillas parameters introduced in the previous section (see e.g. [\[55\]](#page-49-2)). In the camera coordinate system, the direction of the shower is constrained to lie along the major axis of the ellipse. When only a single image is available, this can lead to degenerate solutions. Nevertheless, it is still possible to estimate the direction of the incoming shower by exploiting the small expected asymmetry of the image (e.g. [\[56](#page-49-3)[–58\]](#page-49-4)). A more reliable way to

break the degeneracy, however, is to observe the shower with multiple telescopes (i.e. to perform "stereoscopic" observations) – a technique now employed by all current-generation instruments. In this case, the direction of the shower can be reconstructed by intersecting the major axes of the ellipses obtained in the different camera images, as illustrated in Fig. [6.](#page-25-0) Once the direction of the shower is known, also its impact position on the ground can be determined. In combination with the image amplitudes, this can in turn be used to infer the energy of the primary gamma ray, typically with the help of look-up tables generated from simulation data.

An important drawback of reconstructing the shower properties with the Hillas parameters is that the major axis of the ellipse can only be reliably determined if the shower image is fully contained in the camera. For partly contained shower images, the direction reconstruction can be heavily biased. Therefore, a selection cut on the nominal distance parameter is usually applied, retaining only those images for which the centroid of the signal distribution is not too close to the camera edges. This reduces the effective area (i.e. the gamma-ray detection efficiency) in particular at high energies, where the shower images can fill a substantial fraction of the full camera and are thus more likely not to pass the nominal distance cut.

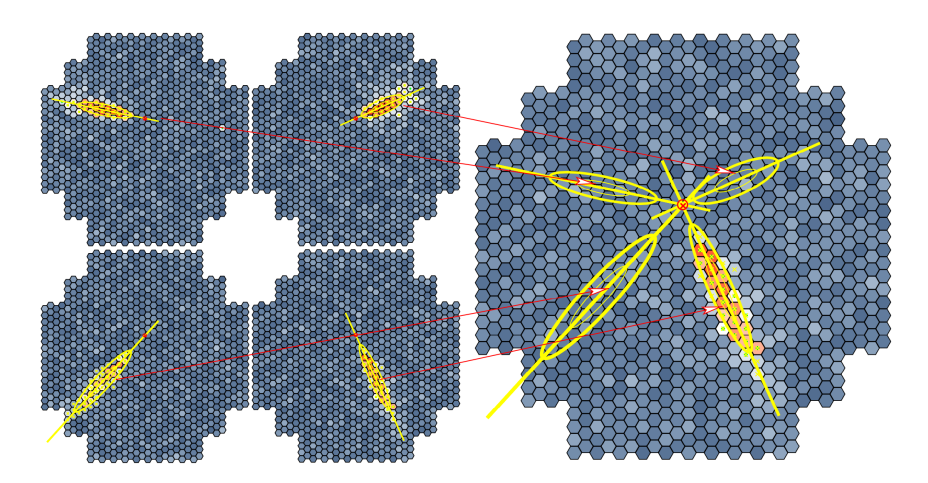

<span id="page-25-0"></span>Fig. 6 Illustration of the stereoscopic event reconstruction method. The shower direction is reconstructed by parameterising the shower images as ellipses and intersecting their major axes. Figure taken from [\[52\]](#page-48-10). Reproduced with permission from the authors ©.

#### 2.3.2 Event reconstruction with image templates

A more advanced event reconstruction method is to fit the observed camera images with a model, or template, of a gamma-ray air shower. This technique has been pioneered for the CAT telescope [\[59\]](#page-49-5), where a semi-analytical shower model (based on one originally proposed by Hillas [\[60\]](#page-49-6)) has been obtained from Monte-Carlo sim-

ulations and fitted to the observed images by means of a  $\chi^2$ -minimisation. The approach has been further developed for application to H.E.S.S. data [\[61\]](#page-49-7), using a more refined shower model as well as employing a likelihood fit in order to account for the Poisson nature of the distribution of the number of recorded Cherenkov photons in each pixel. A similar method, based on a purely analytical, three-dimensional Gaussian parametrisation of the air shower, has also been applied to H.E.S.S. data [\[62\]](#page-49-8). Finally, the ImPACT reconstruction method [\[63\]](#page-50-0), again developed for H.E.S.S., is also based on a likelihood fit but employs a library of smoothed, simulated shower images instead of modelling the air shower. Inspired by this, a similar algorithm has been developed for VERITAS as well  $[64,65]$  $[64,65]$ . Fig. [7\(a\)](#page-26-0) displays an example ImPACT image template, while Fig.  $7(b)$  shows a projection of the likelihood for a simulated example event. Note that, for a stable performance, these algorithms typically require the presence of pixels without a shower signal in the images; this can for example be achieved by restoring a few rings of pixels around the cleaned shower image.

<span id="page-26-0"></span>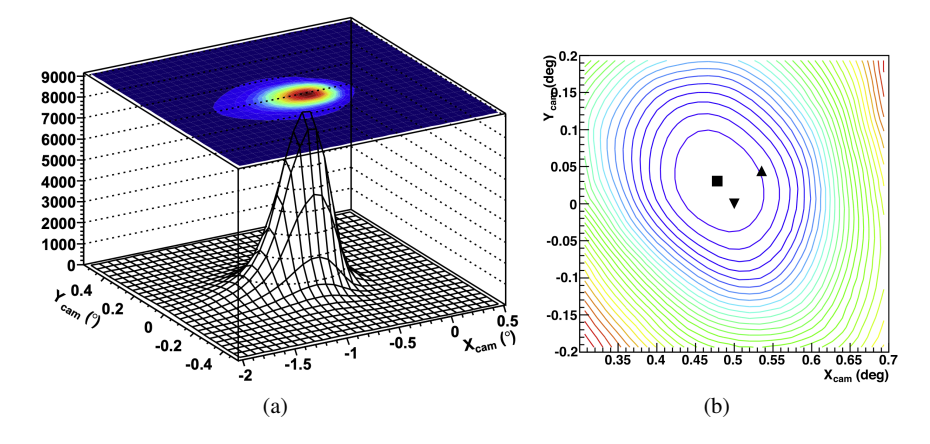

<span id="page-26-1"></span>Fig. 7 Illustration of the ImPACT event reconstruction method. (a) Example of a simulated image template, for a 1 TeV primary gamma ray with a depth of shower maximum of 300 gcm<sup>-2</sup> and an impact point at a distance of 100 m from the array centre. The x- and y-axes display camera coordinates in degrees, the vertical axis is shown in units of photoelectrons per square degree. (b) Twodimensional projection of a likelihood surface for a simulated example event in the plane of the camera. The upward-pointing triangle denotes the direction obtained with a traditional "Hillas" reconstruction, whereas the square shows the result of the ImPACT reconstruction. The true simulated shower direction is indicated by the downward-pointing triangle. Figures taken from [\[63\]](#page-50-0). Reproduced with permission © Elsevier.

The most evident advantage of these advanced reconstruction algorithms is that they provide an enhanced capability of reconstructing the direction and energy of the primary gamma rays. For example, at a true gamma-ray energy of 1 TeV and the telescopes pointing at 20<sup>°</sup> from zenith, the ImPACT reconstruction improves the angular resolution (defined as the 68% containment radius around the true direction) from  $\sim 0.09^\circ$  to  $\sim 0.055^\circ$  compared to a traditional "Hillas" reconstruction,

and the energy resolution (defined as the RMS of the fractional deviation from the true energy) from ∼15% to ∼9% [\[63\]](#page-50-0). Moreover, because it is able to take into account the statistical fluctuations in every pixel, the method is less prone to an overestimation of the energy near the detection threshold of the instrument (which typically occurs with the traditional method because only showers for which the recorded signal over-fluctuates pass the threshold). Additional advantages of the model-/template-based reconstructions are that they can better handle images with missing information (i.e. due to malfunctioning pixels or partly contained showers), and that a goodness-of-fit value can be derived and used to reject cosmic-ray induced air showers (see the following section on gamma/hadron separation). Their successful application, however, relies on a proper convergence of the fit, which in all mentioned cases proceeds via numerical minimisation algorithms. This requires a good starting point ("seed position") for the fit, which is typically obtained from the standard, Hillas parameters-based reconstruction method. For events with a heavily biased seed position, it is possible that the fit algorithm cannot find the global optimum in the multi-dimensional parameter space. This can be ameliorated by using multiple seed positions, and taking the result with the largest likelihood value.

## 2.3.3 Event reconstruction with deep-learning techniques

Lastly, inspired by the tremendous success of convolutional neural networks (also referred to as "deep learning") in image recognition, there have been multiple recent attempts to apply this technique to IACT event reconstruction. The networks are typically trained using full (simulated) camera images as input, which has the advantage that one does not need to rely on a particular image parametrisation or shower model. To give a few examples, the performance of convolutional neural networks at event reconstruction has been assessed using simulated H.E.S.S. [\[66,](#page-50-3)[67\]](#page-50-4), CTA [\[68](#page-50-5)[–70\]](#page-50-6), and TAIGA [\[71\]](#page-50-7) data. First successful applications to real observational data from the CTA LST-1 telescope [\[72\]](#page-50-8) and from the MAGIC telescopes [\[73\]](#page-50-9) have also recently been achieved. However, deep learning-based reconstruction algorithms have not yet been demonstrated to be able to outperform the established techniques. Generally, the application of convolutional neural networks to the task of event classification (i.e. background rejection) seems more advanced (see the following section).

# <span id="page-27-0"></span>*2.4 Gamma/hadron separation*

One of the biggest challenges in the analysis of IACT data is the suppression of the background of cosmic ray-initiated events. The largest contribution to this background is made by cosmic-ray nuclei ("hadronic" cosmic rays), which usually outnumber gamma-ray events by several orders of magnitude. Gamma-ray showers are essentially purely electromagnetic showers, which normally develop very regularly,

leading to regular, ellipse-shaped images of the shower in the camera (see Fig. [4,](#page-22-0) left). In contrast to this, the first interactions in cosmic-ray showers are dominated by hadronic interactions, which are subject to much larger shower-to-shower fluctuations. Hadronic showers can therefore consist of multiple sub-showers, contain muons that can reach the ground, and generally develop more irregularly compared to gamma-ray showers. As a consequence, the recorded shower images also appear irregular, exhibiting fringes or multiple clusters of illuminated pixels (see Fig. [4,](#page-22-0) right). Background rejection methods hence mainly rely on separating the regular, ellipse-shaped images of gamma-ray showers from the more irregular cosmic-ray shower images.

### 2.4.1 Event selection with Hillas parameters

The simplest method to reject hadronic background events is to apply selection cuts directly on the Hillas parameters, in particular the Hillas width and length. Because these parameters also depend on the total image amplitude, the observation zenith angle, and the shower impact position, however, so-called "scaled parameters" are introduced  $[74,3]$  $[74,3]$ . For a parameter value  $p$ , they are defined as

$$
p_{\rm scaled} = (p - \bar{p})/\sigma_p,
$$

where  $\bar{p}$  denotes the mean and  $\sigma_p$  the standard deviation of a distribution of parameter values obtained from Monte Carlo simulations of gamma-ray showers. These quantities are derived for multiple image amplitudes, zenith angles, and impact positions and stored in look-up tables. Finally, the scaled parameter values are averaged over all telescope images to obtain a *mean reduced scaled width* (MRSW) and a *mean reduced scaled length* (MRSL) for every recorded event. The first two panels of Fig. [8\(a\)](#page-29-0) show distributions of MRSW and MRSL for simulated gamma-ray events (black histograms) and background events from real data (red histograms). It is evident that in particular the MRSW parameter provides relatively good separation power between signal and background events.

The background rejection can be further improved by considering more discriminating parameters, and by exploiting the correlations between these. Current stateof-the-art methods employ machine-learning techniques to achieve this, namely boosted decision trees (BDTs) in the case of H.E.S.S. and VERITAS [\[75](#page-51-1)[,76\]](#page-51-2) and random forests in the case of MAGIC [\[77\]](#page-51-3). As an example, Fig. [8\(a\)](#page-29-0) shows distributions of the parameters used as input for the BDT-based gamma/hadron separation method described in [\[75\]](#page-51-1). In addition to the MRSW/MRSL parameters, they include corresponding versions scaled to the expectations from "off" events (i.e. real data from sky regions without gamma-ray sources; MRSWO/MRSLO), the reconstructed depth of shower maximum  $(X_{\text{max}})$ , and the relative spread of the shower energy estimated with the different telescopes ( $\Delta E/E$ ). The BDT classifier is trained using simulated gamma-ray showers as signal and off events as background. It produces an output variable, labelled  $\zeta$  in Fig. [8\(b\),](#page-29-1) that provides an improved discrimination power between signal and background compared to any of the input parameters. An enhanced suppression of the background can then simply be achieved by cutting on this output parameter.

<span id="page-29-0"></span>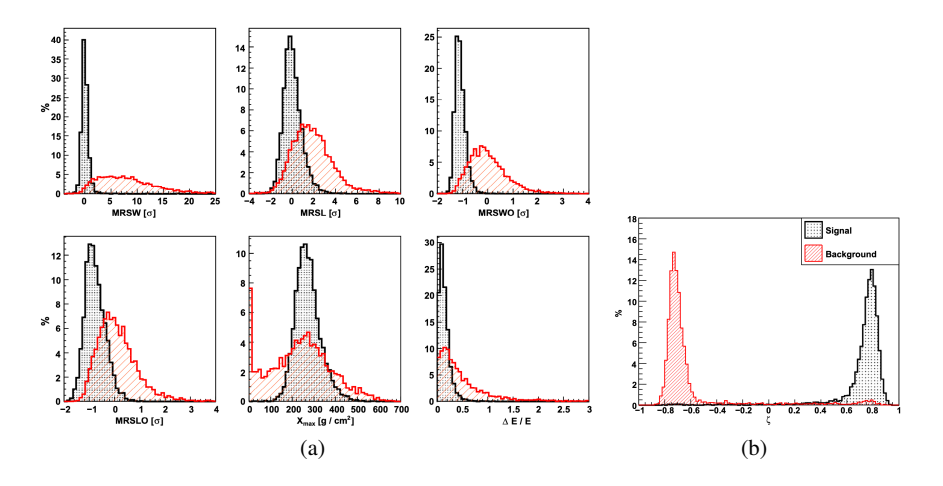

<span id="page-29-1"></span>Fig. 8 Distributions of input (a) and output (b) parameters of the machine learning-based gamma/hadron separation method introduced in [\[75\]](#page-51-1). The black histograms show the distributions obtained for simulated gamma rays whereas the red histograms are for "off" data, i.e. real background events. Note that the distributions have been normalised, meaning that they do no reflect the true expected ratio between gamma-ray events and background events in a typical observation. Figures taken from [\[75\]](#page-51-1). Reproduced with permission © Elsevier.

#### 2.4.2 Event selection with other approaches

Other parameters that are not immediately based on the Hillas parameters exist and can also be used to reject hadronic background events (either solely or in combination with the approaches outlined above). For example, similarly to the image cleaning, additional information can be gained and used for background rejection by exploiting the time evolution of the recorded signals (if provided by the camera). This has been proposed long ago (e.g. [\[78\]](#page-51-4)) but is currently used routinely only for the analysis of MAGIC data [\[49\]](#page-48-8), although the approach has been investigated for the upcoming CTA as well [\[79\]](#page-51-5). Further options exist if a model- or template-based event reconstruction method is used. For these methods, it is usually possible to derive a goodness-of-fit parameter that indicates how well the fitted model matches the observed data. Because the model (or template) assumes a gamma-ray primary, the goodness-of-fit will typically be worse for cosmic-ray showers, and can thus be used to reject such events. This approach is used as the primary background rejection method in one of the analysis pipelines maintained by the H.E.S.S. Collaboration [\[61\]](#page-49-7). A slightly different ansatz, dubbed "ABRIR" (*Algorithm for Background* *Rejection using Image Residuals*), has recently been proposed for IACT arrays that include at least one telescope with a very large mirror area (such as H.E.S.S., with its central telescope featuring a 28 m-diameter mirror) [\[80](#page-51-6)[,81\]](#page-51-7). In that work, the image recorded by the large telescope is compared to the best-fit predicted shower image resulting from the ImPACT reconstruction (which uses only the images from the smaller telescopes of the array as input). Events for which the large-telescope image still exhibits residual signals after subtraction of the predicted image – for example due to muons or sub-showers – can then be rejected, which enhances the background suppression in particular at the highest energies  $(>10 \,\text{TeV})$ .

Finally, as for the case of event reconstruction, multiple groups are engaging in applying deep-learning techniques to the task of gamma/hadron separation for IACTs. This is a potentially very powerful approach as the full recorded camera images can be fed into the neural networks, thus avoiding the inevitable loss of information pertaining to any parametrisation of the images. A non-exhaustive list of recent works includes:

- [\[66](#page-50-3)[,67](#page-50-4)[,82](#page-51-8)[,83\]](#page-51-9): application to simulated and real H.E.S.S. data;
- [\[84\]](#page-51-10): application to simulated H.E.S.S. data, also investigating the separation of different primary cosmic-ray nuclei as well as anomaly detection;
- [\[68–](#page-50-5)[70](#page-50-6)[,79](#page-51-5)[,85](#page-51-11)[,86\]](#page-51-12): application to simulated CTA data;
- [\[71\]](#page-50-7): application to simulated data from the TAIGA experiment;
- [\[72\]](#page-50-8): application to simulated and real data from the CTA LST-1 telescope;
- [\[73\]](#page-50-9): application to simulated and real MAGIC data.

In all of these works, different network architectures are used – sometimes using solely the camera images as input, sometimes supplying additional parameters. Explaining the differences between the approaches is beyond the scope of this review; the reader is referred to the listed references. In summary, the studies on simulated data show that deep learning-based methods have the potential to match or even exceed the performance of established methods for gamma/hadron separation. However, they have only sparsely been validated with real observational data so far. Some of the challenges arising from that are described and discussed in [\[87\]](#page-52-0), where it is found that in particular the noise level in the camera needs to be reproduced extremely well in the Monte Carlo simulations to be able to produce accurate IRFs from them. Further studies in this direction are needed to be able to fully exploit the potential of convolutional neural networks for background rejection in IACT data analyses.

# <span id="page-30-0"></span>*2.5 Background modelling*

It is impossible for any background rejection algorithm to completely eliminate cosmic ray-initiated shower events. For instance, hadronic air showers in which – by chance – a large fraction of the primary-particle energy is channelled into an electromagnetic sub-shower can mimic very closely a shower initiated by a gamma ray. Moreover, there is an irreducible background of events that are due to cosmic-ray electrons and positrons, which initiate showers that develop identically to gamma-ray showers. Therefore, the residual background that remains after the gamma/hadron separation procedure needs to be modelled in the analysis. While it would theoretically be possible to obtain a background model from simulations of hadronic air showers, this approach is not followed in practice for two main reasons: first, because only a very small fraction of showers will pass the event selection, it would require an extraordinary amount of showers to be simulated, which is generally not feasible; second, even small uncertainties in the hadronic interaction models employed in the simulations – which are not well constrained at the relevant energies [\[88\]](#page-52-1) – can lead to grossly different background estimates. Hence, the residual background is essentially always estimated from real observations.

# 2.5.1 First success: the On/Off method

Historically, the first background modelling method that led to the detection of a gamma-ray source (the Crab nebula) in the TeV energy domain by an IACT was the "On/Off" method [\[89\]](#page-52-2). With this method, the source is tracked by the telescope(s) during an "On" observation (typically around 30 min), followed by an "Off" observation of the same duration and taken under approximately the same conditions (same zenith angle, in particular), but targeted at an empty sky region devoid of gamma-ray sources. The rate of events detected during the Off observation then simply serves as an estimate of the cosmic-ray background for the On observation. While this method has enabled the first detection of a gamma-ray source with an IACT, it has the obvious disadvantage that it requires spending half of the observation time for the observation of empty sky regions. Nowadays, it is nonetheless occasionally used for the analysis of extremely extended gamma-ray sources that fill (or exceed) the field of view of the telescopes (e.g. [\[90,](#page-52-3)[91\]](#page-52-4)). In these cases, however, the Off observations are typically not taken immediately in succession to the On observations, but are selected from (appropriately matched) archival observations of regions that do not contain a significantly detected gamma-ray source – thus avoiding the surplus observation time.

### 2.5.2 Estimating the background from the observation itself

Many more background modelling methods have been developed in the meantime; a comprehensive overview is given in [\[92\]](#page-52-5). In most of the approaches, the residual hadronic background is estimated from the observation itself. For instance, in the two most widely applied methods – the "ring background" method and the "reflected background" method – it is derived from "Off" regions in the observed field of view that do not contain significant gamma-ray emission. Both methods are illustrated in Fig. [9.](#page-32-0) The ring background method can be used to estimate the background rate anywhere in the field of view, but requires a model of the background acceptance to correct for the difference in exposure between the ring region and the source region. The reflected background method, on the other hand, provides a background estimate for a specific region only, but does not need a background acceptance model. Note, however, that it can only be applied if the targeted source is not in the centre of the field of view, that is, the telescopes need to point at a position that is offset (by typically  $0.5^{\circ}$  or  $0.7^{\circ}$ ) from the source position (this was first proposed in [\[93\]](#page-52-6)). Furthermore, it is important that for both the ring background method and the reflected background method, regions that are known to contain (previously detected) gamma-ray sources are excluded from the background determination. Another option of estimating the background from the observation itself is to define the Off region not spatially, but using another parameter that provides different acceptance for signal and background events. For instance, one can obtain a template for the hadronic background by selecting events from an interval of the MRSW parameter that is dominated by cosmic-ray events rather than gamma-ray events [\[94,](#page-52-7)[92\]](#page-52-5). To account for the difference in acceptance to background events, this template then needs to be normalised within some source-free region before applying it as a background model for the gamma-ray candidate events.

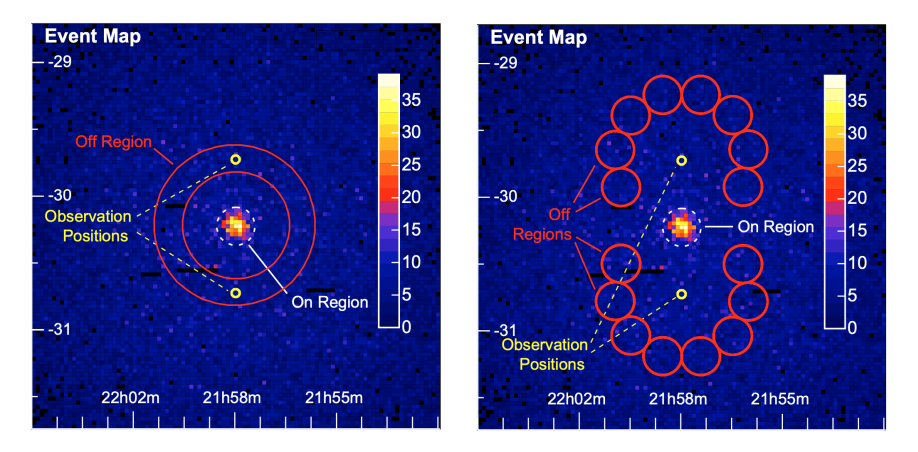

<span id="page-32-0"></span>Fig. 9 Illustrations of the ring background method (left) and the reflected background method (right). In the ring method, the background level is estimated from an annulus around the test position. In the reflected method, it is taken from multiple Off regions that are placed at the same angular offset from the pointing position as that of the On region, which contains the gamma-ray source. The images show observations of the blazar PKS 2155−304, which lies in the On region at the centre. Figure taken from [\[92\]](#page-52-5). Reproduced with permission © ESO.

#### 2.5.3 Background model from archival observations

Finally, it is also possible to generate a model of the residual hadronic background not from the observation of interest itself, but from archival observations (in the terminology of [\[92\]](#page-52-5), this is known as the "field-of-view background"). In contrast to the above-mentioned On/Off method, which may also employ archival observations to estimate the background, here the model is built from *multiple* observations, which reduces statistical fluctuations. As is the case for the On/Off method, however, the archival observations used to produce the model need to be chosen carefully, to match as closely as possible the observation conditions of the observation to be analysed. Even then, the model usually still needs to be normalised to the data, using sky regions without gamma-ray contamination. Traditionally, field-of-view background models have been constructed assuming a rotational symmetry – that is, they were two-dimensional, depending on the reconstructed energy and the radial offset from the pointing axis. Recently, also three-dimensional models, featuring two spatial coordinates, have been developed. Asymmetries in the background acceptance can for example be present if the array of telescopes exhibits a preferred axis, as is the case for the MAGIC telescopes [\[95\]](#page-52-8). They may, however, also occur for symmetric arrays, as is shown in Fig. [10](#page-33-0) for a model created for the H.E.S.S. telescopes [\[96\]](#page-52-9), where an asymmetry is clearly visible in the lowest displayed energy range (caused most likely by a dependency of the background acceptance on the altitude angle). Field-of-view background models have experienced an increased interest in the last years, as they are a necessary ingredient for likelihood-based high-level analyses of IACT data, which are becoming more and more popular (see [\[96\]](#page-52-9) and Sect. [2.7\)](#page-35-0).

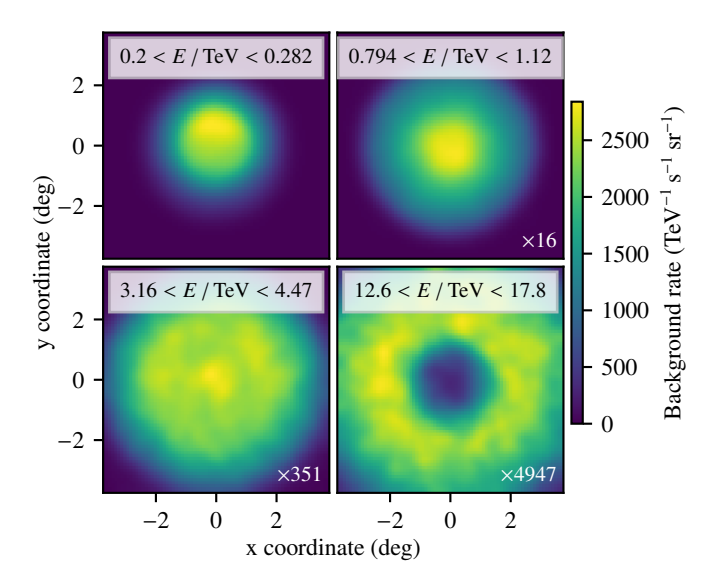

<span id="page-33-0"></span>Fig. 10 Two-dimensional projections in different energy bands of the hadronic background model introduced in [\[96\]](#page-52-9). The model is shown in field-of-view coordinates, in which the telescope pointing direction is in the centre and the y-axis is aligned with the altitude angle. Figure taken from [\[96\]](#page-52-9). Reproduced with permission © ESO.

### <span id="page-34-0"></span>*2.6 Generation of instrument response functions*

The result of the event reconstruction (Sect. [2.3\)](#page-24-0) and gamma/hadron separation (Sect. [2.4\)](#page-27-0) steps – a list of selected gamma-ray candidate events with reconstructed properties – constitutes the first part of the DL3 level data. To be able to derive physical results from these measured events, however, it is also necessary to ascertain the performance of the instrument – that is, to derive its IRFs – with respect to the applied event selection criteria. The IRFs depend on the (true or reconstructed) gamma-ray energy ( $E_{true}/E_{reco}$ ) and direction ( $d_{true}/d_{reco}$ ). Normally considered are:

- the effective area  $A_{\text{eff}}(E_{\text{true}}, d_{\text{true}})$ , which is the product of the detector collection area with the gamma-ray detection efficiency;
- the point-spread function (PSF)  $f_{PSF}(d_{\text{reco}}|E_{\text{true}}, d_{\text{true}})$ , which gives the probability of measuring a direction *d*reco for an event with energy *E*true and true direction  $d_{true}$ ;
- the energy dispersion (EDISP)  $f_{\text{EDISP}}(E_{\text{reco}}|E_{\text{true}}, d_{\text{true}})$ , which gives the probability of reconstructing an energy  $E_{\text{reco}}$  for an event with true energy  $E_{\text{true}}$  and direction  $d_{true}$ ;
- the background model  $R_{bkg}(E_{reco}, d_{reco})$ , which specifies the predicted rate of background events at a given reconstructed energy *E*reco and direction *d*reco.

The first three of this list can be derived from end-to-end Monte-Carlo simulations of air showers and their detection by the instrument. The most wide-spread pro-gram for this is the sim telarray package [\[97\]](#page-52-10), but simulations based on the KASKADE package [\[98\]](#page-52-11) are also still being used. Typically, look-up tables for the IRFs are generated for a grid of parameter values (e.g. zenith angle, azimuth angle, etc.), which are then interpolated to obtain the IRFs for a specific observation (see e.g. [\[3\]](#page-45-2)). However, also an approach in which dedicated simulations are performed for every observation carried out ("run-wise simulations") has been proposed and is employed regularly for one of the analysis pipelines in use in the H.E.S.S. Collaboration [\[99\]](#page-52-12). This enables a fine-tuning of parameters characterising the observation conditions in the simulations – something that may increasingly be called for with CTA, which, owing to its many planned telescopes, will likely carry out observations in many different array configurations. Finally, the background model is normally derived from real data as described in Sect. [2.5.](#page-30-0)

A major systematic uncertainty in the derivation of the IRFs lies in the usually uncertain conditions of the atmosphere  $-$  in particular the level of aerosols, which affects the transparency to Cherenkov photons and thus directly impacts the reconstruction of the gamma-ray energy. An estimate of the atmospheric conditions, the Cherenkov transparency coefficient (CTC), can be obtained from the trigger rates of the telescopes, however [\[100\]](#page-53-0). This quantity can then be used to take the atmospheric conditions into account when deriving the IRFs – either as a simulation parameter in the case that run-wise simulations are used, or as a correction to the IRFs generated from simulations that assume an atmosphere with some nominal transparency.

# <span id="page-35-0"></span>*2.7 High-level data analysis*

The high-level data analysis produces the scientific output of the analysis, for example sky maps or energy spectra (i.e. DL4 data). Similarly to the *Fermi*-LAT data analysis (cf. Sect. [1.2\)](#page-7-2), the high-level analysis methods for IACTs can be distinguished into two broad classes: *aperture photometry*, that is, the generation of sky maps or energy spectra on the basis of event counting, and *three-dimensional (3D) likelihood analyses*, which attempt to simultaneously model the observed data spectrally and morphologically by means of a likelihood fitting procedure. Both will be discussed in turn in the following.

#### 2.7.1 Aperture photometry

Aperture photometry techniques have predominantly been used in the field since its initiation until a few years ago, and are still widely being applied. Given a number of measured events in an "On" region around the (putative) gamma-ray source,  $N_{ON}$ , and a number of events in one or multiple "Off" regions that are supposed to be devoid of gamma-ray emission,  $N_{\text{OFF}}$ , they compute the gamma-ray excess as

$$
N_{\gamma} = N_{\rm ON} - \alpha \cdot N_{\rm OFF},
$$

where  $\alpha$  is a normalisation factor that corrects for the difference in exposure between the On and Off region(s). The significance of the observed excess can be determined following the Li&Ma formula [\[101\]](#page-53-1):

$$
S = \sqrt{2} \left\{ N_{\text{ON}} \cdot \ln \left[ \frac{1 + \alpha}{\alpha} \left( \frac{N_{\text{ON}}}{N_{\text{ON}} + N_{\text{OFF}}} \right) \right] + N_{\text{OFF}} \cdot \ln \left[ (1 + \alpha) \left( \frac{N_{\text{OFF}}}{N_{\text{ON}} + N_{\text{OFF}}} \right) \right] \right\}^{1/2}.
$$

A typical application of this is the computation of sky maps that denote the significance of an observed gamma-ray excess in a certain sky region. Most often, such maps are generated with the ring background estimation method, which allows an estimation of the residual hadronic background in the entire field of view of the telescopes. In this case, the normalisation factor  $\alpha$  needs to be computed by integrating the background acceptance in the On and Off region and taking the ratio of the two.

The extraction of energy spectra, on the other hand, typically relies on the reflected background method. Because the background acceptance can be assumed to be equal in all regions in this case,  $\alpha$  is simply given by the inverse of the number of Off regions used. To convert from a number of measured gamma-ray excess events – which still depends, for example, on the efficiency of the instrument – to a physical quantity (i.e. a gamma-ray flux), a procedure called "forward folding" is normally employed [\[102\]](#page-53-2). In it, a model for the gamma-ray source flux,  $\Phi(\hat{\theta})$ , depending on some parameters  $\theta$ , is folded with the IRFs to obtain a predicted number

of gamma-ray events,

<span id="page-36-0"></span>
$$
N_{\text{pred}}(\hat{\theta}) = f_{\text{EDISP}} \cdot (f_{\text{PSF}} \cdot (A_{\text{eff}} \cdot t_{\text{obs}} \cdot \Phi(\hat{\theta}))), \qquad (2)
$$

where  $t_{obs}$  is the observation time. The optimal parameters of the model can then be determined by comparing the predicted number of gamma-ray events with the observed excess, usually with a Poisson likelihood fit. This method is also commonly employed in X-ray spectroscopy, see for example the chapter "Statistical Aspects of X-ray Spectral Analysis" in this book.

In addition to a spectral model, it is common to compute flux points that denote the measured gamma-ray flux in a sequence of small energy ranges. A standard method to achieve this is to repeat the forward-folding fit in separate ranges of reconstructed energy, re-fit the flux normalisation in each range (keeping other model parameters fixed), and take the best-fit normalisation as a measurement of the flux in the respective range. While this method is simple and straightforward to apply, it implicitly assumes that the energy reconstruction of the events exhibits no (or only a negligible) bias, as the flux normalisation obtained for a range in reconstructed energy is commonly quoted for a range in true gamma-ray energy. A way of avoiding this is to apply an unfolding algorithm for the computation of flux points (see e.g. [\[103](#page-53-3)[–105\]](#page-53-4)). For these methods, however, it is necessary to specify regularisation terms that contain an assumption about the correlation between the different flux points.

Aperture photometry works very well for isolated, only marginally extended gamma-ray sources. Because it relies on the counting of events in a fixed sky region, however, it is difficult to apply when multiple gamma-ray sources contribute to the emission in that region, as their individual contributions cannot easily be separated. Furthermore, because it requires the availability of regions without gammaray emission in the observed field of view for background estimation (at least when the ring or reflected background methods are applied), it can often not be employed for the analysis of largely extended gamma-ray sources, or large-scale diffuse gamma-ray emission. In such cases, a 3D likelihood analysis – as introduced in the following section – is the better choice of analysis method.

#### <span id="page-36-1"></span>2.7.2 3D likelihood analysis

In a 3D likelihood analysis, the observed data are fitted with source models that simultaneously specify the energy spectra and spatial morphologies of all sources in the region of interest. The analysis is again based on the forward-folding method, that is, proceeds via a calculation of the number of events predicted by the model(s) following Eq. [2,](#page-36-0) but now taking into account two spatial dimensions in addition to the energy dimension. A Poisson likelihood fit is then used to determine the optimal source parameters. This approach is essentially identical to that usually used for the analysis of *Fermi*-LAT data, see Sect. [1.2.5](#page-12-0) for more details. An important caveat

to note is that the 3D likelihood analysis method requires an accurate model for the residual hadronic background (see also Sect. [2.5\)](#page-30-0).

In the past, the 3D likelihood method has only rarely been applied to IACT data. To a large part, this is due to the difficulty in constructing a reliable background model. This is because, contrary to *Fermi*-LAT, which normally operates under relatively stable conditions, the observation conditions of IACTs can vary drastically from observation to observation. A 3D background model has recently been developed for H.E.S.S., however, and its use with H.E.S.S. data validated [\[96\]](#page-52-9). As a result, 3D likelihood analyses are now routinely being applied to H.E.S.S. data (e.g. [\[106](#page-53-5)[–108\]](#page-53-6)). An example of this is shown in Fig. [11,](#page-37-0) which illustrates the resolution of the gamma-ray source HESS J1702−420 into two distinct, overlapping components [\[106\]](#page-53-5) – a result that would not have been possible to obtain with established aperture photometry techniques. Efforts to establish the 3D likelihood analysis for MAGIC [\[109\]](#page-53-7) and VERITAS [\[110\]](#page-53-8) have also been made.

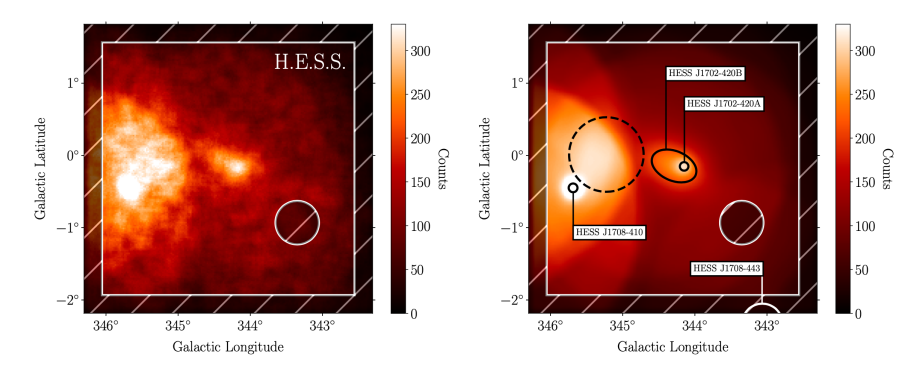

<span id="page-37-0"></span>Fig. 11 Illustration of the 3D likelihood analysis method. The image on the left shows events recorded with H.E.S.S. in a region around HESS J1702−420, where events with reconstructed energies above 2 TeV have been selected and the image has been correlated with a top-hat kernel of 0.1° radius. The image on the right shows the number of events predicted by the best-fit model obtained in the likelihood analysis, which includes various source components (for HESS J1702−420 and other nearby gamma-ray sources) as well as a model for the residual hadronic background. Hatched regions have been excluded from the fit. Figure taken from [\[106\]](#page-53-5). Reproduced with permission from the authors ©.

### 2.7.3 Open software tools for IACT data analysis

As already mentioned in Sect. [2.1,](#page-20-0) CTA, the major upcoming IACT facility, will be operated as an observatory, and make its data publicly available. Besides an open data format, this has sparked the development of open-source software tools for the analysis of CTA data. Specifically, the packages ctools [\[111\]](#page-53-9) and Gammapy [\[112\]](#page-54-0) have been proposed as science analysis tools for CTA, and in 2021 the CTA

observatory has selected Gammapy as its official science analysis tool<sup>[11](#page-38-1)</sup>. Both packages can also be applied to the analysis of data from the current generation of IACT instruments, and have been validated using an open H.E.S.S. test data set [\[96,](#page-52-9)[113\]](#page-54-1). Today, Gammapy is used as a standard analysis tool in the H.E.S.S. Collaboration. A detailed explanation of how to use the open software tools is beyond the scope of this review chapter. Instead, we refer the reader to the comprehensive online tutorials provided for each of the tools $12$ .

The use of open-source software tools like ctools and Gammapy has several advantages. First, from the beginning of their development, both packages supported 3D likelihood analyses (which is not true for all of the closed-source software so far used for H.E.S.S., MAGIC, or VERITAS data analysis). Second, in combination with a shared and open data format (cf. Sect. [2.1\)](#page-20-0), they enable multi-instrument analyses, in which DL3 data from several instruments can be combined and fitted jointly  $-$  as demonstrated, for example, in  $[44]$ . Recently, this work has been extended to include, for the first time, data from a ground-level particle-detector gamma-ray experiment, namely the HAWC observatory [\[114\]](#page-54-2). Finally, the tools can easily be used together with other open-source software. For example, Gammapy includes a wrapper class for the naima package [\[115\]](#page-54-3), which allows one to fit physical gamma-ray models (e.g. a model for inverse Compton emission) directly to the DL3 level data.

# <span id="page-38-0"></span>*2.8 Similarities and differences for ground-level particle detector arrays*

Instead of imaging the air shower, ground-level particle detector arrays (GPDAs) effectively take a snapshot of it when it hits the ground. They do so by detecting the secondary particles of the shower with an array of detectors placed at high altitude. HAWC employs an array of water-Cherenkov tanks for this purpose, whereas scintillation detectors are used in the Tibet array. The LHAASO observatory uses a combination of the two approaches. Because the detector stations can be operated with a duty cycle of close to 100%, and because GPDAs can simultaneously observe a large part of the overhead sky (i.e. compared to IACTs they have a very large field of view), they typically offer a larger exposure. This is particularly relevant at energies of around 100 TeV and above, where the currently operating IACT arrays often run out of statistics. The increase in exposure comes, however, at the expense of a worse resolution both in terms of the incoming direction and the energy of the primary gamma ray. For a summary of the particle-detector array technique, we refer the reader to the chapter "Detecting gamma-rays with moderate resolution and large field of view: Particle detector arrays and water Cherenkov technique" in this book.

<span id="page-38-1"></span><sup>&</sup>lt;sup>11</sup> see [this https URL.](https://www.cta-observatory.org/ctao-adopts-the-gammapy-software-package-for-science-analysis)

<span id="page-38-2"></span><sup>12</sup> See <http://cta.irap.omp.eu/ctools/users/tutorials/index.html> for the ctools package and <https://docs.gammapy.org/1.1/tutorials/index.html> for Gammapy.

In the following, iterating through the topics discussed for IACT arrays in the preceding sections, we highlight which aspects also apply to GPDAs, and for which ones there are differences.

- *Data levels and formats* With only a few generalisations, the data levels defined in Sect. [2.1](#page-20-0) can also be used to describe GPDA data. In particular, levels DL2–DL4 apply identically. This implies that the open GADF DL3 data format can – once appropriately extended – be used to store GPDA data as well (while lower-level data formats are obviously not the same).
- *Low-level data processing* The calibration of the photo-sensors in GPDA detector stations proceeds in a similar manner as for those in IACT cameras. Instead of the Hillas parameters, events are characterised by other parameters, such as the fraction of detector stations that have triggered on an air shower event, *f*hit.
- *Event reconstruction* The event reconstruction is arguably where the largest differences between GPDAs and IACTs lie. For instance, while with IACTs the shapes of the recorded images of the air shower can be used to infer its incoming direction, GPDAs need to rely on the time differences between the signals recorded in the individual detector stations for this task. Similarly, the primary gamma-ray energy is reconstructed in a different way. Using the HAWC detector as an example, approaches to energy reconstruction include simple estimates using the *f*<sub>hit</sub> parameter [\[13\]](#page-45-12), but also more advanced methods that are based on the lateral distribution of the recorded air shower signals or that employ neural networks [\[116\]](#page-54-4). A shower template-based algorithm – similar to the  $\text{Im}PACT$  reconstruction for IACTs discussed above – that can simultaneously infer the core position and energy of the shower has also been proposed [\[117\]](#page-54-5).
- *Gamma/hadron separation* Like for IACTs, cosmic ray-induced air showers strongly dominate over gamma-ray showers for GPDAs and need to be suppressed, exploiting the differences in the shower development. As is the case for IACT camera images, hadronic air showers usually leave an irregular footprint on the ground. One method to reject such events is therefore to define parameters that capture the sub-structures and use these as discriminating variables. Another technique that is very powerful for GPDAs is to reject cosmic-ray events through the identification of muons, which occur much more frequently compared to gamma-ray showers. Because muons penetrate deeper than other secondary particles, this can for example be achieved by using double-layered detector stations, where the signals in the lower layer are more likely to be due to muons. This technique works especially well at high energies, for instance, the LHAASO array reaches rejection factors exceeding 10<sup>4</sup> above 100 TeV [\[118\]](#page-54-6).
- *Background modelling* As for IACTs, the residual hadronic background remaining after the gamma/hadron separation needs to be estimated from data. The standard algorithm for doing this is called "direct integration", in which the allsky event rate is convolved with the distribution of arrival directions in detector coordinates within a 2 h time window [\[119](#page-54-7)[,13\]](#page-45-12).
- *Generation of instrument response functions* The analysis of GPDA data requires the same set of IRFs that is also necessary for IACT data. Furthermore, as is usually the case for IACTs, the effective area, PSF, and energy dispersion

are normally derived from simulations, while the residual hadronic background is modelled from real data. One advantage of GPDAs is that they are less susceptible to variations in the atmospheric conditions compared to IACTs.

• *High-level data analysis* — The standard high-level data analysis method applied for GPDA data is the 3D likelihood analysis, outlined in Sects. [1.2.5](#page-12-0) and [2.7.2.](#page-36-1) For the most part, these are being carried out with custom, proprietary software tools. Nevertheless, HAWC data have been combined with that of other instruments using the 3ML framework [\[120\]](#page-54-8). As the DL3 level data can be stored in the same format as that of the IACT arrays, however, it is also possible to analyse them with the above-mentioned open-source tools, as recently demonstrated for the case of HAWC and Gammapy [\[114\]](#page-54-2). However, as is the case for current IACT arrays, data from HAWC, Tibet, and LHAASO are generally not publicly available.

# <span id="page-41-0"></span>3 Multi-wavelength spectral modelling

This section briefly describes the approach typically used for modelling of the HE/VHE spectra obtained as a result of the analysis of data from corresponding instruments, as described above. Contrary to the typical X-ray spectral modelling (see the chapter "Modelling and simulating spectra" by L. Ducci and C. Malacaria), the analysis usually already provides spectra that represent a measurement of the gamma-ray flux (in physical units) as a direct function of gamma-ray energy. These spectra can thus in principle be analysed by any third-party software able to read the spectral data points and fit them with a certain model.

Such a fitting procedure can be used to find the best-fit parameters of an empirical model that describes the gamma-ray spectrum (e.g., determine a spectral index in case of a power-law model). However, in many cases a modelling of the spectral data aims at constraining the properties of the primary particle population that is responsible for the production of the gamma-ray emission, and recovering the physical conditions in the emitting region. Such an analysis requires the development of a physically motivated model that can predict the gamma-ray spectrum as a function of the parameters of the primary particle population and the properties of the source region. It is not uncommon, however, that when taking into account data in the HE and VHE regime only, parameter degeneracies occur and no unambiguous modelling solution exists. For instance, if the HE and VHE emission originates from inverse Compton (IC) scattering of a population of relativistic electrons, its intensity is proportional to the product of the electron density and the density of the IC seed photon field in the region. Hence, these quantities cannot independently be determined. Such a degeneracy can be broken by including into the modelling observations of the source at other wavelengths, where the emission is produced by another physical mechanisms. Staying with our example above, the addition of measurements of the synchrotron emission of the relativistic electron population, which is proportional to the electron density and the magnetic field strength in the region, may allow to constrain, for example, the IC photon field density.

Thus, the development of a physically motivated model for the emission from the observed gamma-ray source often requires a self-consistent modelling of its multi-wavelength spectrum. As an example, we present in what follows a multiwavelength modelling analysis of the spectrum of the Crab nebula with a one-zone synchrotron self-Compton (SSC) model. We do so by employing the widely-used naima Python package [\[115\]](#page-54-3), and follow a corresponding tutorial provided as part of its online documentation.<sup>[13](#page-41-1)</sup> Given a primary particle spectrum, naima allows the computation of photon spectra produced via non-thermal bremsstrahlung, synchrotron emission, IC scattering, and hadronic interactions (i.e. pion decay). Higherlevel processes such as the production of secondary electrons are currently not implemented in naima, but other packages such as  $a$ afragpy<sup>[14](#page-41-2)</sup> [\[121\]](#page-54-9) can be used for this purpose.

<span id="page-41-1"></span><sup>13</sup> See [https://naima.readthedocs.io/en/latest/examples.html#crab-nebula-ssc-model.](https://naima.readthedocs.io/en/latest/examples.html#crab-nebula-ssc-model)

<span id="page-41-2"></span><sup>14</sup> [https://github.com/aafragpy/aafragpy.](https://github.com/aafragpy/aafragpy)

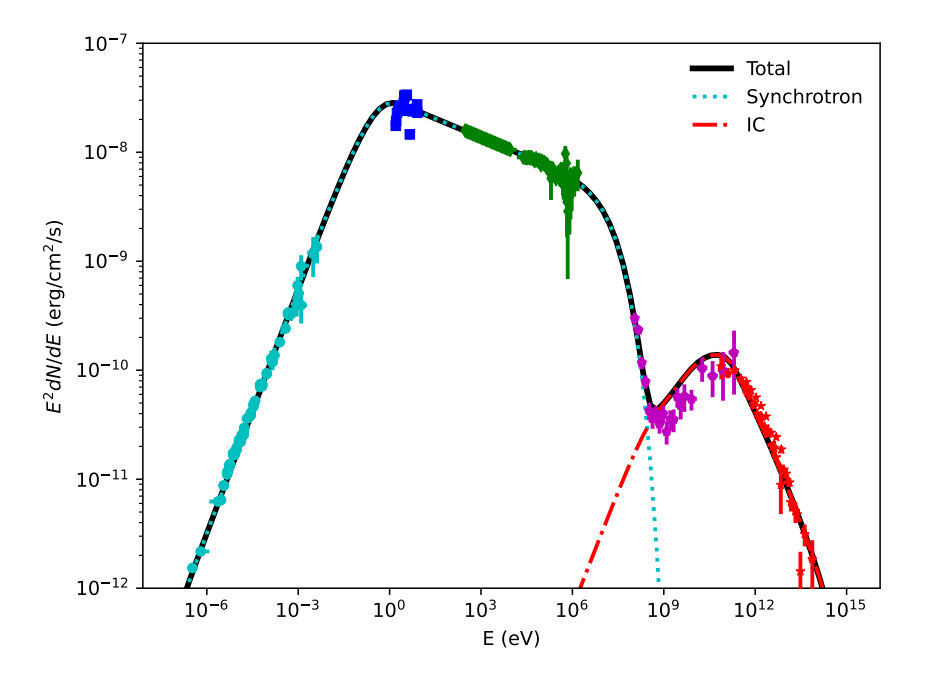

<span id="page-42-0"></span>Fig. 12 The multi-wavelength spectrum of the Crab nebula, fitted with a synchrotron self-Compton model. Cyan, blue, green, purple, and red points represent radio, optical, X-ray, HE, and VHE data, respectively. The dotted cyan and dot-dashed red curves present the individual contributions from synchrotron and IC emission of the model, while the black curve displays the sum of these two components. The parameters of the model are adopted from the naima online tutorial, while the data points are taken from [\[3](#page-45-2)[,122](#page-54-10)[–129\]](#page-55-0).

The multi-wavelength (radio-to-VHE) spectrum of the Crab nebula is shown in Fig [12.](#page-42-0) The data points display measurements in the radio, optical, X-ray, HE, and VHE domains<sup>[15](#page-42-1)</sup>. The black curve shows an SSC model fitted to the data points. In this model, the emission from radio frequencies to X-ray energies corresponds to synchrotron radiation from a population of relativistic electrons in the nebula. The HE and VHE emission, on the other hand, is produced by IC scattering of the same population of electrons, where the synchrotron photons serve as one of the IC seed photon fields.

Typically, a spectral modelling with naima proceeds along the following steps:

• Definition of a spectral model describing the population of primary particles (either electrons or protons). This model can be selected either from a set of predefined functions (e.g. power law, broken power law, log-parabola), or be provided by the user as a tabulated function. The parameters of the spectral model can be fitted to the data in the subsequent fitting procedure.

<span id="page-42-1"></span><sup>&</sup>lt;sup>15</sup> They are available online at [https://github.com/zblz/naima/blob/main/examples/CrabNebula](https://github.com/zblz/naima/blob/main/examples/CrabNebula_spectrum.ecsv)\_spectrum.ecsv.

- Selection of a physical emission model. This can, for example, be a synchrotron radiation model or an IC emission model for the case of electrons as primary particles, or a pion-decay model for primary protons. Properties of the emitting region, such as the ambient magnetic field strength, photon field densities, or the ambient gas density, also need to be specified at this stage. These properties can, however, also be free parameters in the modelling.
- Fit of the model parameters to a data set. This is achieved by computing, for a given set of parameter values, the gamma-ray spectrum predicted by the model and comparing it to the observational data. The best-fitting parameter values can be determined by various means, for example with a simple  $\chi^2$  fit. The naima package itself offers an optimisation with a Markov chain Monte Carlo method, using the emcee package [\[130\]](#page-55-1). Furthermore, it provides an InteractiveModelFitter, which can be used to interactively vary the model parameters and display the resulting photon spectra.

For the model shown in Fig. [12,](#page-42-0) the spectrum of the primary electrons follows a broken power law with exponential cut-off (with spectral indices  $\Gamma_1 = 1.5$  and  $\Gamma_2$  = 3.233, break energy 0.265 TeV, and cut-off energy 1863 TeV). The synchrotron radiation is calculated for a region with magnetic field of  $B = 125 \mu$ G. The IC component is computed with the cosmic microwave background, optical photons, and synchrotron photons as seed photon fields.

# Acknowledgements

LM acknowledges helpful discussion with Vincent Marandon and Jim Hinton, and thanks Werner Hofmann for reading parts of the manuscript. The authors acknowledge support by the state of Baden-Württemberg through bwHPC. The work of DM was supported by DLR through grant 50OR2104 and by DFG through grant MA 7807/2-1.

# Cross-References

- "Pair Production Detectors for Gamma-Ray Astrophysics" by Thompson, D., Moiseev, A.
- "The Fermi Large Area Telescope" by Rando, R.
- "Detecting gamma-rays with high resolution and moderate field of view: the air Cherenkov technique"

by Cortina, J., Delgado, C.

- "Detecting gamma-rays with moderate resolution and large field of view: Particle detector arrays and water Cherenkov technique" by DuVernois, M., Di Sciascio, G.
- "The High Energy Stereoscopic System (H.E.S.S.)" by Leuschner, F., Puhlhofer, G., Salzmann, H. ¨
- "The Major Gamma-ray Imaging Cherenkov Telescopes (MAGIC)" by Blanch, O., Sitarek, J.
- "The Very Energetic Radiation Imaging Telescope Array System (VERITAS)" by Hanna, D., Mukherjee, R.
- "The Cherenkov Telescope array (CTA): a worldwide endeavor for the next level of ground-based gamma-ray astronomy" by Hofmann, W., Zanin, R.
- "Modeling and Simulating Spectra" by Ducci, L., Malacaria, C.

# References

- <span id="page-45-0"></span>[1] *Fermi*-LAT Collaboration (2009) The Large Area Telescope on the Fermi Gamma-ray Space Telescope Mission. ApJ 697:1071, DOI [10.1088/0004-](https://doi.org/10.1088/0004-637X/697/2/1071) [637X/697/2/1071,](https://doi.org/10.1088/0004-637X/697/2/1071) [\[0902.1089\]](https://arxiv.org/abs/0902.1089)
- <span id="page-45-1"></span>[2] Tavani M, Barbiellini G, Argan A, et al (2009) The AGILE Mission. A&A 502:995–1013, DOI [10.1051/0004-6361/200810527,](https://doi.org/10.1051/0004-6361/200810527) [\[0807.4254\]](https://arxiv.org/abs/0807.4254)
- <span id="page-45-2"></span>[3] HESS Collaboration (2006) Observations of the Crab nebula with HESS. A&A 457:899–915, DOI [10.1051/0004-6361:20065351,](https://doi.org/10.1051/0004-6361:20065351) [\[astro-ph/0607333\]](https://arxiv.org/abs/astro-ph/0607333)
- <span id="page-45-3"></span>[4] Holler M, Berge D, van Eldik C, Lenain JP, Marandon V, Murach T, de Naurois M, Parsons RD, Prokoph H, Zaborov D (2015) Observations of the Crab Nebula with H.E.S.S. phase II. In: Proc. 34th Int. Cosmic Ray Conf. (ICRC2015), vol 236, p 847, DOI [10.22323/1.236.0847,](https://doi.org/10.22323/1.236.0847) [\[1509.02902\]](https://arxiv.org/abs/1509.02902)
- <span id="page-45-4"></span>[5] MAGIC Collaboration (2016) The major upgrade of the MAGIC telescopes, Part I: The hardware improvements and the commissioning of the system. Astropart. Phys. 72:61–75, DOI [10.1016/j.astropartphys.2015.04.004,](https://doi.org/10.1016/j.astropartphys.2015.04.004) [\[1409.6073\]](https://arxiv.org/abs/1409.6073)
- <span id="page-45-5"></span>[6] MAGIC Collaboration (2016) The major upgrade of the MAGIC telescopes, Part II: A performance study using observations of the Crab Nebula. Astropart. Phys. 72:76–94, DOI [10.1016/j.astropartphys.2015.02.005,](https://doi.org/10.1016/j.astropartphys.2015.02.005) [\[1409.5594\]](https://arxiv.org/abs/1409.5594)
- <span id="page-45-6"></span>[7] VERITAS Collaboration (2002) VERITAS: the Very Energetic Radiation Imaging Telescope Array System. Astropart. Phys. 17:221–243, DOI [10.1016/S0927-6505\(01\)00152-9,](https://doi.org/10.1016/S0927-6505(01)00152-9) [\[astro-ph/0108478\]](https://arxiv.org/abs/astro-ph/0108478)
- <span id="page-45-7"></span>[8] Park N (2015) Performance of the VERITAS experiment. In: Proc. 34th Int. Cosmic Ray Conf. (ICRC2015), vol 236, p 771, DOI [10.22323/1.236.0771,](https://doi.org/10.22323/1.236.0771) [\[1508.07070\]](https://arxiv.org/abs/1508.07070)
- <span id="page-45-8"></span>[9] *Fermi*-LAT Collaboration (2020) Fermi Large Area Telescope Fourth Source Catalog. ApJS 247:33, DOI [10.3847/1538-4365/ab6bcb,](https://doi.org/10.3847/1538-4365/ab6bcb) [\[1902.10045\]](https://arxiv.org/abs/1902.10045)
- <span id="page-45-9"></span>[10] *Fermi*-LAT Collaboration (2022) Incremental Fermi Large Area Telescope Fourth Source Catalog. ApJS 260:53, DOI [10.3847/1538-4365/ac6751,](https://doi.org/10.3847/1538-4365/ac6751) [\[2201.11184\]](https://arxiv.org/abs/2201.11184)
- <span id="page-45-10"></span>[11] CTA Consortium (2019) Science with the Cherenkov Telescope Array. World Scientific Publishing, DOI [10.1142/10986,](https://doi.org/10.1142/10986) [\[1709.07997\]](https://arxiv.org/abs/1709.07997)
- <span id="page-45-11"></span>[12] Gargano F (2021) The High Energy cosmic-Radiation Detection (HERD) facility on board the Chinese Space Station: hunting for high-energy cosmic rays. In: Proc. 37th Int. Cosmic Ray Conf. (ICRC2021), vol 395, p 026, DOI [10.22323/1.395.0026](https://doi.org/10.22323/1.395.0026)
- <span id="page-45-12"></span>[13] HAWC Collaboration (2017) Observation of the Crab Nebula with the HAWC Gamma-Ray Observatory. ApJ 843:39, DOI [10.3847/1538-](https://doi.org/10.3847/1538-4357/aa7555) [4357/aa7555,](https://doi.org/10.3847/1538-4357/aa7555) [\[1701.01778\]](https://arxiv.org/abs/1701.01778)
- <span id="page-45-13"></span>[14] Tibet AS $\gamma$  Collaboration (2019) First Detection of Photons with Energy beyond 100 TeV from an Astrophysical Source. PRL 123:051101, DOI [10.1103/PhysRevLett.123.051101,](https://doi.org/10.1103/PhysRevLett.123.051101) [\[1906.05521\]](https://arxiv.org/abs/1906.05521)
- <span id="page-46-0"></span>[15] LHAASO Collaboration (2021) Observation of the Crab Nebula with LHAASO-KM2A – a performance study. Chinese Phys C 45:025002, DOI [10.1088/1674-1137/abd01b,](https://doi.org/10.1088/1674-1137/abd01b) [\[2010.06205\]](https://arxiv.org/abs/2010.06205)
- <span id="page-46-1"></span>[16] Hinton J (2021) The Southern Wide-field Gamma-ray Observatory: Status and Prospects. In: Proc. 37th Int. Cosmic Ray Conf. (ICRC2021), vol 395, p 023, DOI [10.22323/1.395.0023,](https://doi.org/10.22323/1.395.0023) [\[2111.13158\]](https://arxiv.org/abs/2111.13158)
- <span id="page-46-2"></span>[17] in 't Zand JJM, Bozzo E, Qu J, et al (2019) Observatory science with eXTP. Science China Physics, Mechanics, and Astronomy 62:29506, DOI [10.1007/s11433-017-9186-1,](https://doi.org/10.1007/s11433-017-9186-1) [\[1812.04023\]](https://arxiv.org/abs/1812.04023)
- <span id="page-46-3"></span>[18] De Angelis A, Tatischeff V, Grenier IA, et al (2018) Science with e-ASTROGAM. A space mission for MeV-GeV gamma-ray astrophysics. JHEAp 19:1–106, DOI [10.1016/j.jheap.2018.07.001,](https://doi.org/10.1016/j.jheap.2018.07.001) [\[1711.01265\]](https://arxiv.org/abs/1711.01265)
- <span id="page-46-4"></span>[19] Orlando E, Bottacini E, Moiseev AA, et al (2022) Exploring the MeV sky with a combined coded mask and Compton telescope: the Galactic Explorer with a Coded aperture mask Compton telescope (GECCO). JCAP 2022:036, DOI [10.1088/1475-7516/2022/07/036,](https://doi.org/10.1088/1475-7516/2022/07/036) [\[2112.07190\]](https://arxiv.org/abs/2112.07190)
- <span id="page-46-5"></span>[20] McEnery J, van der Horst A, Dominguez A, et al (2019) All-sky Medium Energy Gamma-ray Observatory: Exploring the Extreme Multimessenger Universe. In: Bulletin of the American Astronomical Society, vol 51, p 245, [\[1907.07558\]](https://arxiv.org/abs/1907.07558)
- <span id="page-46-6"></span>[21] Kanbach G, Bertsch DL, Fichtel CE, Hartman RC, Hunter SD, Kniffen DA, Hughlock BW, Favale A, Hofstadter R, Hughes EB (1989) The project EGRET (energetic gamma-ray experiment telescope) on NASA's Gamma-Ray Observatory GRO. Space Sci. Rev. 49:69–84, DOI [10.1007/BF00173744](https://doi.org/10.1007/BF00173744)
- <span id="page-46-7"></span>[22] Moiseev AA, Hartman RC, Ormes JF, Thompson DJ, Amato MJ, Johnson TE, Segal KN, Sheppard DA (2007) The anti-coincidence detector for the GLAST large area telescope. Astropart. Phys. 27:339–358, DOI [10.1016/j.astropartphys.2006.12.003,](https://doi.org/10.1016/j.astropartphys.2006.12.003) [\[astro-ph/0702581\]](https://arxiv.org/abs/astro-ph/0702581)
- <span id="page-46-8"></span>[23] Baldini L (2013) The Silicon Strip Tracker of the Fermi Large Area Telescope: the first five years in orbit. PoS Vertex2013:039, DOI [10.22323/1.198.0039](https://doi.org/10.22323/1.198.0039)
- <span id="page-46-9"></span>[24] Grove JE, Johnson WN (2010) The calorimeter of the Fermi Large Area Telescope. In: Arnaud M, Murray SS, Takahashi T (eds) Space Telescopes and Instrumentation 2010: Ultraviolet to Gamma Ray, Society of Photo-Optical Instrumentation Engineers (SPIE) Conference Series, vol 7732, p 77320J, DOI [10.1117/12.857839](https://doi.org/10.1117/12.857839)
- <span id="page-46-10"></span>[25] Atwood W, Albert A, Baldini L, Tinivella M, Bregeon J, Pesce-Rollins M, Sgrò C, Bruel P, Charles E, Drlica-Wagner A, Franckowiak A, Jogler T, Rochester L, Usher T, Wood M, Cohen-Tanugi J, Zimmer S (2013) Pass 8: Toward the Full Realization of the Fermi-LAT Scientific Potential. arXiv eprints [\[1303.3514\]](https://arxiv.org/abs/1303.3514)
- <span id="page-46-11"></span>[26] Bruel P, Burnett TH, Digel SW, Johannesson G, Omodei N, Wood M (2018) Fermi-LAT improved Pass 8 event selection. arXiv e-prints [\[1810.11394\]](https://arxiv.org/abs/1810.11394)
- <span id="page-46-12"></span>[27] Hess WN (1968) The radiation belt and magnetosphere. Blaisdell
- <span id="page-47-0"></span>[28] Mattox JR, Bertsch DL, Chiang J, Dingus BL, Digel SW, Esposito JA, Fierro JM, Hartman RC, Hunter SD, Kanbach G, Kniffen DA, Lin YC, Macomb DJ, Mayer-Hasselwander HA, Michelson PF, von Montigny C, Mukherjee R, Nolan PL, Ramanamurthy PV, Schneid E, Sreekumar P, Thompson DJ, Willis TD (1996) The Likelihood Analysis of EGRET Data. ApJ 461:396– 407, DOI [10.1086/177068](https://doi.org/10.1086/177068)
- <span id="page-47-1"></span>[29] Wilks SS (1938) The Large-Sample Distribution of the Likelihood Ratio for Testing Composite Hypotheses. Annals of Mathematical Statistics 9:60–62, DOI [10.1214/aoms/1177732360](https://doi.org/10.1214/aoms/1177732360)
- <span id="page-47-2"></span>[30] *Fermi*-LAT Collaboration (2016) Development of the Model of Galactic Interstellar Emission for Standard Point-source Analysis of Fermi Large Area Telescope Data. ApJS 223:26, DOI [10.3847/0067-0049/223/2/26,](https://doi.org/10.3847/0067-0049/223/2/26) [\[1602.07246\]](https://arxiv.org/abs/1602.07246)
- <span id="page-47-3"></span>[31] Di Mauro M (2016) The origin of the Fermi-LAT γ-ray background. arXiv e-prints [\[1601.04323\]](https://arxiv.org/abs/1601.04323)
- <span id="page-47-4"></span>[32] Malyshev D, Zdziarski AA, Chernyakova M (2013) High-energy gamma-ray emission from Cyg X-1 measured by Fermi and its theoretical implications. MNRAS 434:2380–2389, DOI [10.1093/mnras/stt1184,](https://doi.org/10.1093/mnras/stt1184) [\[1305.5920\]](https://arxiv.org/abs/1305.5920)
- <span id="page-47-5"></span>[33] Malyshev D, Chernyakova M (2016) Constraints on the spectrum of HESS J0632+057 from Fermi-LAT data. MNRAS 463:3074–3077, DOI [10.1093/mnras/stw2173,](https://doi.org/10.1093/mnras/stw2173) [\[1601.08216\]](https://arxiv.org/abs/1601.08216)
- <span id="page-47-6"></span>[34] de Naurois M, Mazin D (2015) Ground-based detectors in veryhigh-energy gamma-ray astronomy. C R Phys 16:610–627, DOI [10.1016/j.crhy.2015.08.011,](https://doi.org/10.1016/j.crhy.2015.08.011) [\[1511.00463\]](https://arxiv.org/abs/1511.00463)
- [35] Holder J (2021) Atmospheric Cherenkov Gamma-Ray Telescopes. In: Burrows DN (ed) The WSPC Handbook of Astronomical Instrumentation Volume 5: Gamma-Ray and Multimessenger Astronomical Instrumentation, World Scientific, DOI [10.1142/9446-vol5,](https://doi.org/10.1142/9446-vol5) [\[1510.05675\]](https://arxiv.org/abs/1510.05675)
- <span id="page-47-7"></span>[36] Sitarek J (2022) TeV Instrumentation: Current and Future. Galaxies 10:21, DOI [10.3390/galaxies10010021,](https://doi.org/10.3390/galaxies10010021) [\[2201.08611\]](https://arxiv.org/abs/2201.08611)
- <span id="page-47-8"></span>[37] Contreras JL, Satalecka K, Bernlöhr K, Boisson C, Bregeon J, Bulgarelli A, De Cesare G, de los Reyes R, Fioretti V, Kosack K, Lavalley C, Lyard E, Marx R, Rico J, Sanguillot M, Servillat M, Walter R, Ward JE, Zoli A (2015) Data model issues in the Cherenkov Telescope Array project. In: Proc. 34th Int. Cosmic Ray Conf. (ICRC2015), vol 236, p 960, DOI [10.22323/1.236.0960,](https://doi.org/10.22323/1.236.0960) [\[1508.07584\]](https://arxiv.org/abs/1508.07584)
- <span id="page-47-9"></span>[38] Nigro C, Hassan T, Olivera-Nieto L (2021) Evolution of Data Formats in Very-High-Energy Gamma-Ray Astronomy. Universe 7:374, DOI [10.3390/universe7100374,](https://doi.org/10.3390/universe7100374) [\[2109.14661\]](https://arxiv.org/abs/2109.14661)
- <span id="page-47-10"></span>[39] Brun R, Rademakers F (1997) ROOT — An object oriented data analysis framework. Nucl. Instr. Methods Phys. Res. A 389:81–86, DOI [10.1016/S0168-9002\(97\)00048-X](https://doi.org/10.1016/S0168-9002(97)00048-X)
- <span id="page-47-11"></span>[40] Zanin, R for the CTA Consortium (2021) CTA – the World's largest ground-based gamma-ray observatory. In: Proc. 37th Int. Cosmic Ray Conf. (ICRC2021), vol 395, p 005, DOI [10.22323/1.395.0005](https://doi.org/10.22323/1.395.0005)
- <span id="page-48-0"></span>[41] Deil C, Boisson C, Kosack K, Perkins J, King J, Eger P, Mayer M, Wood M, Zabalza V, Knödlseder J, Hassan T, Mohrmann L, Ziegler A, Khélifi B, Dorner D, Maier G, Pedaletti G, Rosado J, Contreras JL, Lefaucheur J, Brügge K, Servillat M, Terrier R, Walter R, Lombardi S (2017) Open highlevel data formats and software for gamma-ray astronomy. AIP Conf Proc 1792:070006, DOI [10.1063/1.4969003,](https://doi.org/10.1063/1.4969003) [\[1610.01884\]](https://arxiv.org/abs/1610.01884)
- <span id="page-48-1"></span>[42] Deil C, et al (2022) Data formats for gamma-ray astronomy - version 0.3. DOI [10.5281/zenodo.7304668,](https://doi.org/10.5281/zenodo.7304668) URL [https:](https://gamma-astro-data-formats.readthedocs.io) [//gamma-astro-data-formats.readthedocs.io](https://gamma-astro-data-formats.readthedocs.io)
- <span id="page-48-2"></span>[43] HESS Collaboration (2018) H.E.S.S. first public test data release. DOI [10.5281/zenodo.1421098,](https://doi.org/10.5281/zenodo.1421098) URL [https://www.mpi-hd.mpg.de/](https://www.mpi-hd.mpg.de/hfm/HESS/pages/dl3-dr1/) [hfm/HESS/pages/dl3-dr1/](https://www.mpi-hd.mpg.de/hfm/HESS/pages/dl3-dr1/), [\[1810.04516\]](https://arxiv.org/abs/1810.04516)
- <span id="page-48-3"></span>[44] Nigro C, Deil C, Zanin R, Hassan T, King J, Ruiz JE, Saha L, Terrier R, Brügge K, Nöthe M, Bird R, Lin TTY, Aleksić J, Boisson C, Contreras JL, Donath A, Jouvin L, Kelley-Hoskins N, Khelifi B, Kosack K, Rico J, Sinha A (2019) Towards open and reproducible multi-instrument analysis in gamma-ray astronomy. A&A 625:A10, DOI [10.1051/0004-6361/201834938,](https://doi.org/10.1051/0004-6361/201834938) [\[1903.06621\]](https://arxiv.org/abs/1903.06621)
- <span id="page-48-4"></span>[45] HESS Collaboration (2004) Calibration of cameras of the H.E.S.S. detector. Astropart. Phys. 22:109–125, DOI [10.1016/j.astropartphys.2004.06.006,](https://doi.org/10.1016/j.astropartphys.2004.06.006) [\[astro-ph/0406658\]](https://arxiv.org/abs/astro-ph/0406658)
- <span id="page-48-5"></span>[46] Mitchell AMW (2016) Optical Efficiency Calibration for Inhomogeneous IACT Arrays and a Detailed Study of the Highly Extended Pulsar Wind Nebula HESS J1825−137. PhD thesis, Ruprecht-KarlsUniversität Heidelberg, URL [https://hdl.handle.net/11858/](https://hdl.handle.net/11858/00-001M-0000-002B-1DD2-F) [00-001M-0000-002B-1DD2-F](https://hdl.handle.net/11858/00-001M-0000-002B-1DD2-F)
- <span id="page-48-6"></span>[47] Gaug M, Fegan S, Mitchell AMW, Maccarone MC, Mineo T, Okumura A (2019) Using Muon Rings for the Calibration of the Cherenkov Telescope Array: A Systematic Review of the Method and Its Potential Accuracy. ApJS 243:11, DOI [10.3847/1538-4365/ab2123,](https://doi.org/10.3847/1538-4365/ab2123) [\[1907.04375\]](https://arxiv.org/abs/1907.04375)
- <span id="page-48-7"></span>[48] VERITAS Collaboration (2022) The throughput calibration of the VER-ITAS telescopes. A&A 658:A83, DOI [10.1051/0004-6361/202142275,](https://doi.org/10.1051/0004-6361/202142275) [\[2111.04676\]](https://arxiv.org/abs/2111.04676)
- <span id="page-48-8"></span>[49] MAGIC Collaboration (2009) Improving the performance of the single-dish Cherenkov telescope MAGIC through the use of signal timing. Astropart. Phys. 30:293–305, DOI [10.1016/j.astropartphys.2008.10.003,](https://doi.org/10.1016/j.astropartphys.2008.10.003) [\[0810.3568\]](https://arxiv.org/abs/0810.3568)
- [50] Lombardi, S for the MAGIC Collaboration (2011) Advanced stereoscopic gamma-ray shower analysis with the MAGIC telescopes. In: Proc. 32nd Int. Cosmic Ray Conf. (ICRC2011), [\[1109.6195\]](https://arxiv.org/abs/1109.6195)
- <span id="page-48-9"></span>[51] Shayduk, M for the CTA Consortium (2013) Optimized Next-neighbour Image Cleaning Method for Cherenkov Telescopes. In: Proc. 33rd Int. Cosmic Ray Conf. (ICRC2013), [\[1307.4939\]](https://arxiv.org/abs/1307.4939)
- <span id="page-48-10"></span>[52] Völk HJ, Bernlöhr K (2009) Imaging very high energy gamma-ray telescopes. Exp Astron 25:173–191, DOI [10.1007/s10686-009-9151-z,](https://doi.org/10.1007/s10686-009-9151-z) [\[0812.4198\]](https://arxiv.org/abs/0812.4198)
- <span id="page-49-0"></span>[53] Hillas AM (1985) Cerenkov light images of EAS produced by primary gamma rays and nuclei. In: Proc. 19th Int. Cosmic Ray Conf., vol 3, pp 445– 448, URL [https://ui.adsabs.harvard.edu/abs/1985ICRC.](https://ui.adsabs.harvard.edu/abs/1985ICRC....3..445H) [...3..445H](https://ui.adsabs.harvard.edu/abs/1985ICRC....3..445H)
- <span id="page-49-1"></span>[54] de Naurois M (2012) L'astronomie  $\gamma$  de très haute énergie. Ouverture d'une nouvelle fenêtre astronomique sur l'Univers non thermique. Habilitation thesis, Université de Paris, URL [https://inspirehep.net/record/](https://inspirehep.net/record/1122589/files/these_short.pdf) [1122589/files/these\\_short.pdf](https://inspirehep.net/record/1122589/files/these_short.pdf)
- <span id="page-49-2"></span>[55] Hofmann W, Jung I, Konopelko A, Krawczynski H, Lampeitl H, Pühlhofer G (1999) Comparison of techniques to reconstruct VHE gamma-ray showers from multiple stereoscopic Cherenkov images. Astropart. Phys. 12:135–143, DOI [10.1016/S0927-6505\(99\)00084-5,](https://doi.org/10.1016/S0927-6505(99)00084-5) [\[astro-ph/9904234\]](https://arxiv.org/abs/astro-ph/9904234)
- <span id="page-49-3"></span>[56] Lessard RW, Buckley JH, Connaughton V, LeBohec S (2001) A new analysis method for reconstructing the arrival direction of TeV gamma rays using a single imaging atmospheric Cherenkov telescope. Astropart. Phys. 15:1–18, DOI [10.1016/S0927-6505\(00\)00133-X,](https://doi.org/10.1016/S0927-6505(00)00133-X) [\[astro-ph/0005468\]](https://arxiv.org/abs/astro-ph/0005468)
- [57] Domingo-Santamaría E, Flix J, Scalzotto V, Wittek W, Rico J (2005) The DISP analysis method for point-like or extended  $\gamma$  source searches/studies with the MAGIC Telescope. In: Proc. 29th Int. Cosmic Ray Conf. (ICRC2005), [\[astro-ph/0508274\]](https://arxiv.org/abs/astro-ph/0508274)
- <span id="page-49-4"></span>[58] Murach T, Gajdus M, Parsons RD (2015) A Neural Network-based Reconstruction Algorithm for monoscopically detected Air Showers observed with the H.E.S.S. Experiment. In: Proc. 34th Int. Cosmic Ray Conf. (ICRC2015), vol 236, p 1022, DOI [10.22323/1.236.1022,](https://doi.org/10.22323/1.236.1022) [\[1509.00794\]](https://arxiv.org/abs/1509.00794)
- <span id="page-49-5"></span>[59] Le Bohec S, Degrange B, Punch M, Barrau A, Bazer-Bachi R, Cabot H, Chounet LM, Debiais G, Dezalay JP, Djannati-Atai A, Dumora D, Espigat P, Fabre B, Fleury P, Fontaine G, George R, Ghesquiere C, Goret P, Gouiffes C, Grenier IA, Iacoucci L, Malet I, Meynadier C, Munz F, Palfrey TA, Pare E, Pons Y, Quebert J, Ragan K, Renault C, Rivoal M, Rob L, Schovanek P, Smith D, Tavernet JP, Vrana J (1998) A new analysis method for very high definition imaging atmospheric Cherenkov telescopes as applied to the CAT telescope. Nucl. Instr. Methods Phys. Res. A 416:425–437, DOI [10.1016/S0168-](https://doi.org/10.1016/S0168-9002(98)00750-5) [9002\(98\)00750-5,](https://doi.org/10.1016/S0168-9002(98)00750-5) [\[astro-ph/9804133\]](https://arxiv.org/abs/astro-ph/9804133)
- <span id="page-49-6"></span>[60] Hillas AM (1982) Angular and energy distributions of charged particles in electron-photon cascades in air. J Phys G Nucl Phys 8:1461, DOI [10.1088/0305-4616/8/10/016](https://doi.org/10.1088/0305-4616/8/10/016)
- <span id="page-49-7"></span>[61] de Naurois M, Rolland L (2009) A high performance likelihood reconstruction of γ-rays for imaging atmospheric Cherenkov telescopes. Astropart. Phys. 32:231–252, DOI [10.1016/j.astropartphys.2009.09.001,](https://doi.org/10.1016/j.astropartphys.2009.09.001) [\[0907.2610\]](https://arxiv.org/abs/0907.2610)
- <span id="page-49-8"></span>[62] Lemoine-Goumard M, Degrange B, Tluczykont M (2006) Selection and 3Dreconstruction of gamma-ray-induced air showers with a stereoscopic system of atmospheric Cherenkov telescopes. Astropart. Phys. 25:195–211, DOI [10.1016/j.astropartphys.2006.01.005,](https://doi.org/10.1016/j.astropartphys.2006.01.005) [\[astro-ph/0601373\]](https://arxiv.org/abs/astro-ph/0601373)

- <span id="page-50-0"></span>[63] Parsons RD, Hinton JA (2014) A Monte Carlo template based analysis for air-Cherenkov arrays. Astropart. Phys. 56:26–34, DOI [10.1016/j.astropartphys.2014.03.002,](https://doi.org/10.1016/j.astropartphys.2014.03.002) [\[1403.2993\]](https://arxiv.org/abs/1403.2993)
- <span id="page-50-1"></span>[64] Vincent S (2015) A Monte Carlo template-based analysis for very high definition imaging atmospheric Cherenkov telescopes as applied to the VERITAS telescope array. In: Proc. 34th Int. Cosmic Ray Conf. (ICRC2015), vol 236, p 844, DOI [10.22323/1.236.0844,](https://doi.org/10.22323/1.236.0844) [\[1509.01980\]](https://arxiv.org/abs/1509.01980)
- <span id="page-50-2"></span>[65] Christiansen J (2017) Characterization of a Maximum Likelihood Gamma-Ray Reconstruction Algorithm for VERITAS. In: Proc. 35th Int. Cosmic Ray Conf. (ICRC2017), vol 301, p 789, DOI [10.22323/1.301.0789,](https://doi.org/10.22323/1.301.0789) [\[1708.05684\]](https://arxiv.org/abs/1708.05684)
- <span id="page-50-3"></span>[66] Holch TL, Shilon I, Buchele M, Fischer T, Funk S, Groeger N, Jankowsky D, ¨ Lohse T, Schwanke U, Wagner P (2017) Probing Convolutional Neural Networks for Event Reconstruction in Gamma-Ray Astronomy with Cherenkov Telescopes. In: Proc. 35th Int. Cosmic Ray Conf. (ICRC2017), vol 301, p 795, DOI [10.22323/1.301.0795,](https://doi.org/10.22323/1.301.0795) [\[1711.06298\]](https://arxiv.org/abs/1711.06298)
- <span id="page-50-4"></span>[67] Shilon I, Kraus M, Buchele M, Egberts K, Fischer T, Holch TL, Lohse T, ¨ Schwanke U, Steppa C, Funk S (2019) Application of deep learning methods to analysis of imaging atmospheric Cherenkov telescopes data. Astropart. Phys. 105:44–53, DOI [10.1016/j.astropartphys.2018.10.003,](https://doi.org/10.1016/j.astropartphys.2018.10.003) [\[1803.10698\]](https://arxiv.org/abs/1803.10698)
- <span id="page-50-5"></span>[68] Mangano S, Delgado C, Bernardos MI, Lallena M, Rodríguez Vázquez JJ (2018) Extracting Gamma-Ray Information from Images with Convolutional Neural Network Methods on Simulated Cherenkov Telescope Array Data. In: Pancioni L, Schwenker F, Trentin E (eds) Artificial Neural Networks in Pattern Recognition, Springer International Publishing, pp 243–254, [\[1810.00592\]](https://arxiv.org/abs/1810.00592)
- [69] Miener T, Nieto D, Brill A, Spencer ST, Contreras JL (2021) Reconstruction of stereoscopic CTA events using deep learning with CTLearn. In: Proc. 37th Int. Cosmic Ray Conf. (ICRC2021), vol 395, p 730, DOI [10.22323/1.395.0730,](https://doi.org/10.22323/1.395.0730) [\[2109.05809\]](https://arxiv.org/abs/2109.05809)
- <span id="page-50-6"></span>[70] Aschersleben J, Peletier R, Vecchi M, Wilkinson M (2021) Application of Pattern Spectra and Convolutional Neural Networks to the Analysis of Simulated Cherenkov Telescope Array Data. In: Proc. 37th Int. Cosmic Ray Conf. (ICRC2021), vol 395, p 697, DOI [10.22323/1.395.0697,](https://doi.org/10.22323/1.395.0697) [\[2108.00834\]](https://arxiv.org/abs/2108.00834)
- <span id="page-50-7"></span>[71] Polyakov S, Demichev A, Kryukov A, Postnikov E (2021) The use of convolutional neural networks for processing images from multiple IACTs in the TAIGA experiment. In: Proc. 37th Int. Cosmic Ray Conf. (ICRC2021), vol 395, p 753, DOI [10.22323/1.395.0753](https://doi.org/10.22323/1.395.0753)
- <span id="page-50-8"></span>[72] Vuillaume T, Jacquemont M, de Bony de Lavergne M, Sanchez DA, Poireau V, Maurin G, Benoit A, Lambert P, Lamanna G (2021) Analysis of the Cherenkov Telescope Array first Large Size Telescope real data using convolutional neural networks. In: Proc. 37th Int. Cosmic Ray Conf. (ICRC2021), vol 395, p 703, DOI [10.22323/1.395.0703,](https://doi.org/10.22323/1.395.0703) [\[2108.04130\]](https://arxiv.org/abs/2108.04130)
- <span id="page-50-9"></span>[73] Miener T, Nieto D, López-Coto R, Contreras JL, Green JG, Green D, Mariotti E (2022) The performance of the MAGIC telescopes using deep convolutional neural networks with CTLearn. arXiv e-prints [\[2211.16009\]](https://arxiv.org/abs/2211.16009)
- <span id="page-51-0"></span>[74] HEGRA Collaboration (1997) First results on the performance of the HEGRA IACT array. Astropart. Phys. 8:1–11, DOI [10.1016/S0927-](https://doi.org/10.1016/S0927-6505(97)00031-5) [6505\(97\)00031-5,](https://doi.org/10.1016/S0927-6505(97)00031-5) [\[astro-ph/9704098\]](https://arxiv.org/abs/astro-ph/9704098)
- <span id="page-51-1"></span>[75] Ohm S, van Eldik C, Egberts K (2009) γ/hadron separation in very-highenergy γ-ray astronomy using a multivariate analysis method. Astropart. Phys. 31:383–391, DOI [10.1016/j.astropartphys.2009.04.001,](https://doi.org/10.1016/j.astropartphys.2009.04.001) [\[0904.1136\]](https://arxiv.org/abs/0904.1136)
- <span id="page-51-2"></span>[76] Krause M, Pueschel E, Maier G (2017) Improved γ/hadron separation for the detection of faint γ-ray sources using boosted decision trees. Astropart. Phys. 89:1–9, DOI [10.1016/j.astropartphys.2017.01.004,](https://doi.org/10.1016/j.astropartphys.2017.01.004) [\[1701.06928\]](https://arxiv.org/abs/1701.06928)
- <span id="page-51-3"></span>[77] MAGIC Collaboration (2008) Implementation of the Random Forest method for the Imaging Atmospheric Cherenkov Telescope MAGIC. Nucl. Instr. Methods Phys. Res. A 588:424–432, DOI [10.1016/j.nima.2007.11.068,](https://doi.org/10.1016/j.nima.2007.11.068) [\[0709.3719\]](https://arxiv.org/abs/0709.3719)
- <span id="page-51-4"></span>[78] Chitnis VR, Bhat PN (2001) Possible discrimination between gamma rays and hadrons using Cerenkov photon timing measurements. Astropart. Phys. 15:29–47, DOI [10.1016/S0927-6505\(00\)00137-7,](https://doi.org/10.1016/S0927-6505(00)00137-7) [\[astro-ph/0006133\]](https://arxiv.org/abs/astro-ph/0006133)
- <span id="page-51-5"></span>[79] Spencer S, Armstrong T, Watson J, Mangano S, Renier Y, Cotter G (2021) Deep learning with photosensor timing information as a background rejection method for the Cherenkov Telescope Array. Astropart. Phys. 129:102579, DOI [10.1016/j.astropartphys.2021.102579,](https://doi.org/10.1016/j.astropartphys.2021.102579) [\[2103.06054\]](https://arxiv.org/abs/2103.06054)
- <span id="page-51-6"></span>[80] Olivera-Nieto L, Mitchell AMW, Bernlöhr K, Hinton JA (2021) Muons as a tool for background rejection in imaging atmospheric Cherenkov telescope arrays. Eur Phys J C 81:1101, DOI [10.1140/epjc/s10052-021-09869-0,](https://doi.org/10.1140/epjc/s10052-021-09869-0) [\[2111.12041\]](https://arxiv.org/abs/2111.12041)
- <span id="page-51-7"></span>[81] Olivera-Nieto L, Ren HX, Mitchell AMW, Marandon V, Hinton JA (2022) Background rejection using image residuals from large telescopes in imaging atmospheric Cherenkov telescope arrays. Eur Phys J C 82:1118, DOI [10.1140/epjc/s10052-022-11067-5,](https://doi.org/10.1140/epjc/s10052-022-11067-5) [\[2211.13167\]](https://arxiv.org/abs/2211.13167)
- <span id="page-51-8"></span>[82] Parsons RD, Ohm S (2020) Background rejection in atmospheric Cherenkov telescopes using recurrent convolutional neural networks. Eur Phys J C 80:363, DOI [10.1140/epjc/s10052-020-7953-3,](https://doi.org/10.1140/epjc/s10052-020-7953-3) [\[1910.09435\]](https://arxiv.org/abs/1910.09435)
- <span id="page-51-9"></span>[83] Glombitza J, Joshi V, Bruno B, Funk S (2023) Application of Graph Networks to background rejection in Imaging Air Cherenkov Telescopes. arXiv e-prints [\[2305.08674\]](https://arxiv.org/abs/2305.08674)
- <span id="page-51-10"></span>[84] De S, Maitra W, Rentala V, Thalapillil AM (2023) Deep learning techniques for imaging air Cherenkov telescopes. PRD 107:083026, DOI [10.1103/PhysRevD.107.083026,](https://doi.org/10.1103/PhysRevD.107.083026) [\[2206.05296\]](https://arxiv.org/abs/2206.05296)
- <span id="page-51-11"></span>[85] Nieto Castaño D, Brill A, Kim B, Humensky TB (2017) Exploring deep learning as an event classification method for the Cherenkov Telescope Array. In: Proc. 35th Int. Cosmic Ray Conf. (ICRC2017), vol 301, p 809, DOI [10.22323/1.301.0809,](https://doi.org/10.22323/1.301.0809) [\[1709.05889\]](https://arxiv.org/abs/1709.05889)
- <span id="page-51-12"></span>[86] Lyard E, Walter R, Sliusar V, Produit N (2020) Probing Neural Networks for the Gamma/Hadron Separation of the Cherenkov Telescope Array. J Phys Conf Ser 1525:012084, DOI [10.1088/1742-6596/1525/1/012084,](https://doi.org/10.1088/1742-6596/1525/1/012084) [\[1907.02428\]](https://arxiv.org/abs/1907.02428)
- <span id="page-52-0"></span>[87] Parsons RD, Mitchell AMW, Ohm S (2022) Investigations of the Systematic Uncertainties in Convolutional Neural Network Based Analysis of Atmospheric Cherenkov Telescope Data. arXiv e-prints [\[2203.05315\]](https://arxiv.org/abs/2203.05315)
- <span id="page-52-1"></span>[88] Parsons RD, Schoorlemmer H (2019) Systematic differences due to high energy hadronic interaction models in air shower simulations in the 100 GeV-100 TeV range. PRD 100:023010, DOI [10.1103/PhysRevD.100.023010,](https://doi.org/10.1103/PhysRevD.100.023010) [\[1904.05135\]](https://arxiv.org/abs/1904.05135)
- <span id="page-52-2"></span>[89] Weekes TC, Cawley MF, Fegan DJ, Gibbs KG, Hillas AM, Kowk PW, Lamb RC, Lewis DA, Macomb D, Porter NA, Reynolds PT, Vacanti G (1989) Observation of TeV gamma rays from the Crab nebula using the atmospheric Cerenkov imaging technique. ApJ 342:379–395, DOI [10.1086/167599](https://doi.org/10.1086/167599)
- <span id="page-52-3"></span>[90] Hona B (2021) Matched Runs Method to Study Extended Regions of Gamma-ray Emission. In: Proc. 37th Int. Cosmic Ray Conf. (ICRC2021), vol 395, p 729, DOI [10.22323/1.395.0729,](https://doi.org/10.22323/1.395.0729) [\[2108.07663\]](https://arxiv.org/abs/2108.07663)
- <span id="page-52-4"></span>[91] Mitchell A, Caroff S, Hinton J, Mohrmann L (2021) Detection of extended TeV emission around the Geminga pulsar with H.E.S.S. In: Proc. 37th Int. Cosmic Ray Conf. (ICRC2021), vol 395, p 780, DOI [10.22323/1.395.0780,](https://doi.org/10.22323/1.395.0780) [\[2108.02556\]](https://arxiv.org/abs/2108.02556)
- <span id="page-52-5"></span>[92] Berge D, Funk S, Hinton J (2007) Background modelling in very-high-energy γ-ray astronomy. A&A 466:1219–1229, DOI [10.1051/0004-6361:20066674,](https://doi.org/10.1051/0004-6361:20066674) [\[astro-ph/0610959\]](https://arxiv.org/abs/astro-ph/0610959)
- <span id="page-52-6"></span>[93] Fomin VP, Stepanian AA, Lamb RC, Lewis DA, Punch M, Weekes TC (1994) New methods of atmospheric Cherenkov imaging for gamma-ray astronomy. I. The false source method. Astropart. Phys. 2:137–150, DOI [10.1016/0927-](https://doi.org/10.1016/0927-6505(94)90036-1) [6505\(94\)90036-1](https://doi.org/10.1016/0927-6505(94)90036-1)
- <span id="page-52-7"></span>[94] Rowell GP (2003) A new template background estimate for source searching in TeV γ-ray astronomy. A&A 410:389–396, DOI [10.1051/0004-](https://doi.org/10.1051/0004-6361:20031194) [6361:20031194,](https://doi.org/10.1051/0004-6361:20031194) [\[astro-ph/0310025\]](https://arxiv.org/abs/astro-ph/0310025)
- <span id="page-52-8"></span>[95] Da Vela P, Stamerra A, Neronov A, Prandini E, Konno Y, Sitarek J (2018) Study of the IACT angular acceptance and Point Spread Function. Astropart. Phys. 98:1–8, DOI [10.1016/j.astropartphys.2018.01.002](https://doi.org/10.1016/j.astropartphys.2018.01.002)
- <span id="page-52-9"></span>[96] Mohrmann L, Specovius A, Tiziani D, Funk S, Malyshev D, Nakashima K, van Eldik C (2019) Validation of open-source science tools and background model construction in γ-ray astronomy. A&A 632:A72, DOI [10.1051/0004-](https://doi.org/10.1051/0004-6361/201936452) [6361/201936452,](https://doi.org/10.1051/0004-6361/201936452) [\[1910.08088\]](https://arxiv.org/abs/1910.08088)
- <span id="page-52-10"></span>[97] Bernlöhr K (2008) Simulation of imaging atmospheric Cherenkov telescopes with CORSIKA and sim telarray. Astropart. Phys. 30:149–158, DOI [10.1016/j.astropartphys.2008.07.009,](https://doi.org/10.1016/j.astropartphys.2008.07.009) [\[0808.2253\]](https://arxiv.org/abs/0808.2253)
- <span id="page-52-11"></span>[98] Kertzman MP, Sembroski GH (1994) Computer simulation methods for investigating the detection characteristics of TeV air Cherenkov telescopes. Nucl. Instr. Methods Phys. Res. A 343:629–643, DOI [10.1016/0168-](https://doi.org/10.1016/0168-9002(94)90247-X) [9002\(94\)90247-X](https://doi.org/10.1016/0168-9002(94)90247-X)
- <span id="page-52-12"></span>[99] Holler M, Lenain JP, de Naurois M, Rauth R, Sanchez DA (2020) A run-wise simulation and analysis framework for Imaging Atmo-

spheric Cherenkov Telescope arrays. Astropart. Phys. 123:102491, DOI [10.1016/j.astropartphys.2020.102491,](https://doi.org/10.1016/j.astropartphys.2020.102491) [\[2007.01697\]](https://arxiv.org/abs/2007.01697)

- <span id="page-53-0"></span>[100] Hahn J, de los Reyes R, Bernlöhr K, Krüger P, Lo YTE, Chadwick PM, Daniel MK, Deil C, Gast H, Kosack K, Marandon V (2014) Impact of aerosols and adverse atmospheric conditions on the data quality for spectral analysis of the H.E.S.S. telescopes. Astropart. Phys. 54:25–32, DOI [10.1016/j.astropartphys.2013.10.003,](https://doi.org/10.1016/j.astropartphys.2013.10.003) [\[1310.1639\]](https://arxiv.org/abs/1310.1639)
- <span id="page-53-1"></span>[101] Li T, Ma Y (1983) Analysis methods for results in gamma-ray astronomy. ApJ 272:317–324, DOI [10.1086/161295](https://doi.org/10.1086/161295)
- <span id="page-53-2"></span>[102] Piron F, Djannati-Ata¨ı A, Punch M, Tavernet JP, Barrau A, Bazer-Bachi R, Chounet LM, Debiais G, Degrange B, Dezalay JP, Espigat P, Fabre B, Fleury P, Fontaine G, Goret P, Gouiffes C, Khelifi B, Malet I, Masterson C, Mohanty G, Nuss E, Renault C, Rivoal M, Rob L, Vorobiov S (2001) Temporal and spectral gamma-ray properties of Mkn 421 above 250 GeV from CAT observations between 1996 and 2000. A&A 374:895–906, DOI [10.1051/0004-](https://doi.org/10.1051/0004-6361:20010798) [6361:20010798,](https://doi.org/10.1051/0004-6361:20010798) [\[astro-ph/0106196\]](https://arxiv.org/abs/astro-ph/0106196)
- <span id="page-53-3"></span>[103] HEGRA Collaboration (1999) The temporal characteristicsof the TeV γemission from Mkn 501 in 1997: II. Results from HEGRA CT1 and CT2. A&A 349:29–44, [\[astro-ph/9901284\]](https://arxiv.org/abs/astro-ph/9901284)
- [104] MAGIC Collaboration (2007) Unfolding of differential energy spectra in the MAGIC experiment. Nucl. Instr. Methods Phys. Res. A 583:494–506, DOI [10.1016/j.nima.2007.09.048,](https://doi.org/10.1016/j.nima.2007.09.048) [\[0707.2453\]](https://arxiv.org/abs/0707.2453)
- <span id="page-53-4"></span>[105] Milke N, Doert M, Klepser S, Mazin D, Blobel V, Rhode W (2013) Solving inverse problems with the unfolding program TRUEE: Examples in astroparticle physics. Nucl. Instr. Methods Phys. Res. A 697:133–147, DOI [10.1016/j.nima.2012.08.105,](https://doi.org/10.1016/j.nima.2012.08.105) [\[1209.3218\]](https://arxiv.org/abs/1209.3218)
- <span id="page-53-5"></span>[106] HESS Collaboration (2021) Evidence of 100 TeV  $\gamma$ -ray emission from HESS J1702−420: A new PeVatron candidate. A&A 653:A152, DOI [10.1051/0004-6361/202140962,](https://doi.org/10.1051/0004-6361/202140962) [\[2106.06405\]](https://arxiv.org/abs/2106.06405)
- [107] HESS Collaboration, Blackwell R, Braiding C, Burton M, Cubuk K, Filipovic´ M, Tothill N, Wong G (2022) A deep spectromorphological study of the γ-ray emission surrounding the young massive stellar cluster Westerlund 1. A&A 666:A124, DOI [10.1051/0004-6361/202244323,](https://doi.org/10.1051/0004-6361/202244323) [\[2207.10921\]](https://arxiv.org/abs/2207.10921)
- <span id="page-53-6"></span>[108] HESS Collaboration (2023) HESS J1809-193: a halo of escaped electrons around a pulsar wind nebula? A&A, 672:A103, DOI [10.1051/0004-](https://doi.org/10.1051/0004-6361/202245459) [6361/202245459,](https://doi.org/10.1051/0004-6361/202245459) [\[2302.13663\]](https://arxiv.org/abs/2302.13663)
- <span id="page-53-7"></span>[109] Vovk I, Strzys M, Fruck C (2018) Spatial likelihood analysis for MAGIC telescope data: From instrument response modelling to spectral extraction. A&A 619:A7, DOI [10.1051/0004-6361/201833139,](https://doi.org/10.1051/0004-6361/201833139) [\[1806.03167\]](https://arxiv.org/abs/1806.03167)
- <span id="page-53-8"></span>[110] Cardenzana JV (2017) A 3D maximum likelihood analysis for studying highly extended sources in VERITAS data. PhD thesis, Iowa State University, DOI [10.31274/etd-180810-4900](https://doi.org/10.31274/etd-180810-4900)
- <span id="page-53-9"></span>[111] Knödlseder J, Mayer M, Deil C, Cayrou JB, Owen E, Kelley-Hoskins N, Lu CC, Buehler R, Forest F, Louge T, Siejkowski H, Kosack K, Gerard L, Schulz A, Martin P, Sanchez D, Ohm S, Hassan T, Brau-Nogue S (2016) GammaLib ´

and ctools: A software framework for the analysis of astronomical gammaray data. A&A 593:A1, DOI [10.1051/0004-6361/201628822,](https://doi.org/10.1051/0004-6361/201628822) [\[1606.00393\]](https://arxiv.org/abs/1606.00393)

- <span id="page-54-0"></span>[112] Deil C, Zanin R, Lefaucheur J, Boisson C, Khelifi B, Terrier R, Wood M, Mohrmann L, Chakraborty N, Watson J, Lopez-Coto R, Klepser S, Cerruti M, Lenain JP, Acero F, Djannati-Ataï A, Pita S, Bosnjak Z, Trichard C, Vuillaume T, Donath A, King J, Jouvin L, Owen E, Sipocz B, Lennarz D, Voruganti A, Spir-Jacob M, Ruiz JE, Arribas MP (2017) Gammapy - A prototype for the CTA science tools. In: Proc. 35th Int. Cosmic Ray Conf. (ICRC2017), vol 301, p 766, [\[1709.01751\]](https://arxiv.org/abs/1709.01751)
- <span id="page-54-1"></span>[113] Knödlseder J, Tibaldo L, Tiziani D, Specovius A, Cardenzana J, Mayer M, Kelley-Hoskins N, Di Venere L, Bonnefoy S, Ziegler A, Eschbach S, Martin P, Louge T, Brun F, Haupt M, Bühler R  $(2019)$  Analysis of the H.E.S.S. public data release with ctools. A&A 632:A102, DOI [10.1051/0004-](https://doi.org/10.1051/0004-6361/201936010) [6361/201936010,](https://doi.org/10.1051/0004-6361/201936010) [\[1910.09456\]](https://arxiv.org/abs/1910.09456)
- <span id="page-54-2"></span>[114] HAWC Collaboration, Donath A, Funk S (2022) Validation of standardized data formats and tools for ground-level particle-based gamma-ray observatories. A&A 667:A36, DOI [10.1051/0004-6361/202243527,](https://doi.org/10.1051/0004-6361/202243527) [\[2203.05937\]](https://arxiv.org/abs/2203.05937)
- <span id="page-54-3"></span>[115] Zabalza V (2015) Naima: a Python package for inference of particle distribution properties from nonthermal spectra. In: Proc. 34th Int. Cosmic Ray Conf. (ICRC2015), vol 236, p 922, DOI [10.22323/1.236.0922,](https://doi.org/10.22323/1.236.0922) [\[1509.03319\]](https://arxiv.org/abs/1509.03319)
- <span id="page-54-4"></span>[116] HAWC Collaboration (2019) Measurement of the Crab Nebula Spectrum Past 100 TeV with HAWC. ApJ 881:134, DOI [10.3847/1538-4357/ab2f7d,](https://doi.org/10.3847/1538-4357/ab2f7d) [\[1905.12518\]](https://arxiv.org/abs/1905.12518)
- <span id="page-54-5"></span>[117] Joshi V, Hinton J, Schoorlemmer H, López-Coto R, Parsons R (2019) A template-based γ-ray reconstruction method for air shower arrays. JCAP 2019(1):012, DOI [10.1088/1475-7516/2019/01/012,](https://doi.org/10.1088/1475-7516/2019/01/012) [\[1809.07227\]](https://arxiv.org/abs/1809.07227)
- <span id="page-54-6"></span>[118] LHAASO Collaboration (2021) Peta–electron volt gamma-ray emission from the Crab Nebula. Science 373:425–430, DOI [10.1126/science.abg5137,](https://doi.org/10.1126/science.abg5137) [\[2111.06545\]](https://arxiv.org/abs/2111.06545)
- <span id="page-54-7"></span>[119] Abdo AA, Allen BT, Atkins R, et al (2012) Observation and Spectral Measurements of the Crab Nebula with Milagro. ApJ 750:63, DOI [10.1088/0004-](https://doi.org/10.1088/0004-637X/750/1/63) [637X/750/1/63,](https://doi.org/10.1088/0004-637X/750/1/63) [\[1110.0409\]](https://arxiv.org/abs/1110.0409)
- <span id="page-54-8"></span>[120] Vianello G, Lauer R, Younk P, Tibaldo L, Burgess JM, Ayala Solares H, Harding JP, Hui CM, Omodei N, Zhou H (2015) The Multi-Mission Maximum Likelihood framework. In: Proc. 34th Int. Cosmic Ray Conf. (ICRC2015), vol 236, p 1042, DOI [10.22323/1.236.1042,](https://doi.org/10.22323/1.236.1042) [\[1507.08343\]](https://arxiv.org/abs/1507.08343)
- <span id="page-54-9"></span>[121] Koldobskiy S, Kachelrieß M, Lskavyan A, Neronov A, Ostapchenko S, Semikoz DV (2021) Energy spectra of secondaries in proton-proton interactions. PRD 104:123027, DOI [10.1103/PhysRevD.104.123027,](https://doi.org/10.1103/PhysRevD.104.123027) [\[2110.00496\]](https://arxiv.org/abs/2110.00496)
- <span id="page-54-10"></span>[122] Meyer M, Horns D, Zechlin HS (2010) The Crab Nebula as a standard candle in very high-energy astrophysics. A&A 523:A2, DOI [10.1051/0004-](https://doi.org/10.1051/0004-6361/201014108) [6361/201014108,](https://doi.org/10.1051/0004-6361/201014108) [\[1008.4524\]](https://arxiv.org/abs/1008.4524)
- [123] Buehler R, Scargle JD, Blandford RD, Baldini L, Baring MG, Belfiore A, Charles E, Chiang J, D'Ammando F, Dermer CD, Funk S, Grove JE, Harding AK, Hays E, Kerr M, Massaro F, Mazziotta MN, Romani RW, Saz

Parkinson PM, Tennant AF, Weisskopf MC (2012) Gamma-Ray Activity in the Crab Nebula: The Exceptional Flare of 2011 April. ApJ 749:26, DOI [10.1088/0004-637X/749/1/26,](https://doi.org/10.1088/0004-637X/749/1/26) [\[1112.1979\]](https://arxiv.org/abs/1112.1979)

- [124] Kuiper L, Hermsen W, Cusumano G, Diehl R, Schönfelder V, Strong A, Bennett K, McConnell ML (2001) The Crab pulsar in the 0.75-30 MeV range as seen by CGRO COMPTEL. A coherent high-energy picture from soft Xrays up to high-energy gamma-rays. A&A 378:918–935, DOI [10.1051/0004-](https://doi.org/10.1051/0004-6361:20011256) [6361:20011256,](https://doi.org/10.1051/0004-6361:20011256) [\[astro-ph/0109200\]](https://arxiv.org/abs/astro-ph/0109200)
- [125] Sollerman J, Lundqvist P, Lindler D, Chevalier RA, Fransson C, Gull TR, Pun CSJ, Sonneborn G (2000) Observations of the Crab Nebula and Its Pulsar in the Far-Ultraviolet and in the Optical. ApJ 537:861–874, DOI [10.1086/309062,](https://doi.org/10.1086/309062) [\[astro-ph/0002374\]](https://arxiv.org/abs/astro-ph/0002374)
- [126] Tziamtzis A, Lundqvist P, Djupvik AA (2009) The Crab pulsar and its pulsar-wind nebula in the optical and infrared. A&A 508:221–228, DOI [10.1051/0004-6361/200912031,](https://doi.org/10.1051/0004-6361/200912031) [\[0911.0608\]](https://arxiv.org/abs/0911.0608)
- [127] Aleksic J, Alvarez EA, Antonelli LA, et al (2011) Observations of the Crab ´ Pulsar between 25 and 100 GeV with the MAGIC I Telescope. ApJ 742:43, DOI [10.1088/0004-637X/742/1/43,](https://doi.org/10.1088/0004-637X/742/1/43) [\[1108.5391\]](https://arxiv.org/abs/1108.5391)
- [128] Aliu E, Arlen T, Aune T, et al (2011) Detection of Pulsed Gamma Rays Above 100 GeV from the Crab Pulsar. Science 334:69, DOI [10.1126/science.1208192,](https://doi.org/10.1126/science.1208192) [\[1108.3797\]](https://arxiv.org/abs/1108.3797)
- <span id="page-55-0"></span>[129] Abdo AA, Ajello M, Allafort A, et al (2013) The Second Fermi Large Area Telescope Catalog of Gamma-Ray Pulsars. ApJS 208:17, DOI [10.1088/0067-](https://doi.org/10.1088/0067-0049/208/2/17) [0049/208/2/17,](https://doi.org/10.1088/0067-0049/208/2/17) [\[1305.4385\]](https://arxiv.org/abs/1305.4385)
- <span id="page-55-1"></span>[130] Foreman-Mackey D, Hogg DW, Lang D, Goodman J (2013) emcee: The MCMC Hammer. PASP 125:306, DOI [10.1086/670067,](https://doi.org/10.1086/670067) [\[1202.3665\]](https://arxiv.org/abs/1202.3665)